**U.S. Department of Education Office of Elementary and Secondary Education Office of School Choice and Improvement Programs Washington, D.C. 20202-6200**

# **Fiscal Year 2020**

# **Application for New Grants Under the D.C. Opportunity Scholarship Program**

**CFDA 84.370A**

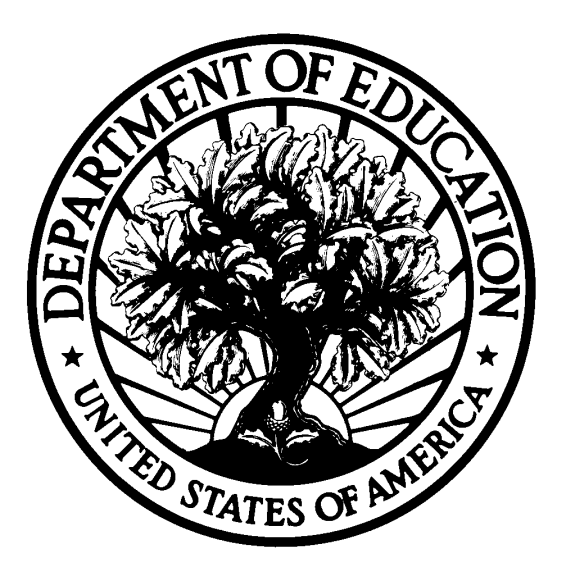

# **Dated Material - Open Immediately Closing Date: March 30, 2020**

**Approved OMB Number: 1894-0006 Expiration Date: 01/31/2021**

### **Paperwork Burden Statement**

According to the Paperwork reduction Act of 1995, no persons are required to respond to a collection of information unless such collection displays a valid OMB control number. The valid OMB control number for this information collection is: 1894-0006. Public reporting burden for this collection of information is estimated to average 24 hours per response, including the time for reviewing instructions, searching existing data resources, gathering and maintaining the data needed, and completing and reviewing the collection of information. The obligation to respond to this collection is required to obtain or retain benefit.

**If you have comments or concerns regarding the status of your individual submission of this form, write directly to:** Beth Yeh, D.C. Opportunity Scholarship Program, U.S. Department of Education, 400 Maryland Avenue, SW, Room 3E335, Washington, DC 20202- 6200. **Note: Please do not return the completed application to this address.**

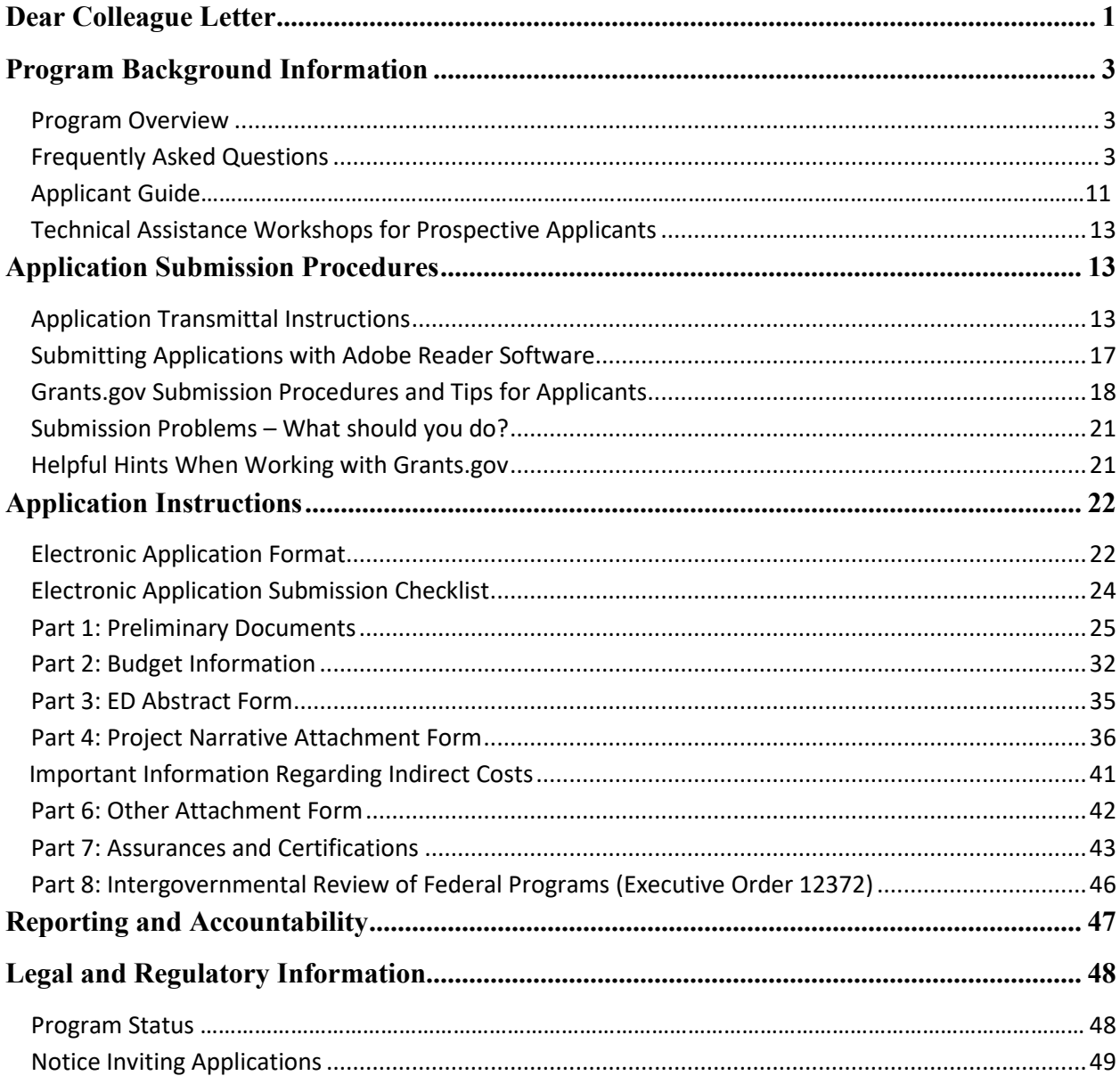

# **Table of Contents**

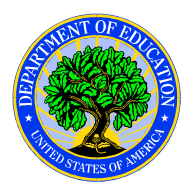

### **United States Department of Education** OFFICE OF ELEMENTARY AND SECONDARY EDUCATION OFFICE OF SCHOOL CHOICE AND IMPROVEMENT PROGRAMS

<span id="page-3-0"></span>Dear Colleague:

Thank you for your interest in the D.C. Opportunity Scholarship Program (OSP), administered by the Office of Elementary and Secondary Education of the U.S. Department of Education (Department). The OSP provides low-income students residing in the District of Columbia (DC) an opportunity to receive a scholarship to attend a DC private school of their parents' choice. The OSP program is authorized by the SOAR Act (Division C of the P.L. 112–10, as amended by Pub. L.116-94).

Please take the time to review the applicable priorities, selection criteria, and all the application instructions thoroughly. An application will not be evaluated for funding if the applicant does not comply with all of the procedural rules that govern the submission of the application or the application does not contain the information required under the program (EDGAR §75.216 (b) and  $(c)$ ).

For this competition it is **mandatory** for applicants to use the government-wide website, Grants.gov [\(http://www.grants.gov\)](http://www.grants.gov/), to apply. Please note that the Grants.gov site works differently than the U.S. Department of Education's e-Application System. We strongly encourage you to familiarize yourself with Grants.gov and recommend that you register *and* submit early.

Applications submitted to Grants.gov for the Department of Education will now be posted using Adobe forms. Therefore, applicants will need to download a compatible version of Adobe reader (Grants.gov supports Adobe Reader versions 9 through 11). Please review the **Submitting Applications with Adobe Reader Software** and **Education Submission Procedures and Tips for Applicants** forms found within this package for further information and guidance related to this requirement.

Using FY 2020 funds, the Department expects to award \$17,000,000.00 for a new grant under this competition. We will award discretionary grants on a competitive basis for a project period of 60 months. The grant is expected to be awarded in July 2020.

Please visit our program website at<https://www2.ed.gov/programs/dcchoice/index.html> for further information. If you have any questions about the program after reviewing the application package, please contact Beth Yeh, (202) 205-5798, Beth.Yeh @ed.gov.

Sincerely,

*Norris Dickard*

Norris Dickard, Director Office of School Choice and Improvement Programs

# <span id="page-5-0"></span>**Program Background Information**

# <span id="page-5-1"></span>*Program Overview*

The OSP provides low-income students residing in the District of Columbia (DC) an opportunity to receive a scholarship to attend a DC private school of their parents' choice.

<span id="page-5-2"></span>The OSP program is authorized by the SOAR Act (Division C of the P.L. 112–10, as amended by Pub. L.116-94.

Frequently Asked Questions

### **Program Purpose**

## **1. What is the purpose of the DC School Choice Incentive Program?**

The purpose of the OSP is to provide low-income parents residing in the District of Columbia, particularly parents of students who attend an elementary school or secondary school identified as one of the lowest-performing schools under the District of Columbia's accountability system, with expanded opportunities for enrolling their children in private schools in the District of Columbia.

### **Student Eligibility and Selection**

### **2. Which children in DC will be eligible to obtain scholarships under the program?**

Elementary and secondary school students (including those who will be entering school for the first time in school year 2020-2021) who are residents of the District of Columbia and are members of families whose income does not exceed 185 percent of the poverty line (currently about \$47,000 for a family of four) will be able to apply to receive scholarships for this year. In succeeding years, the eligibility criteria will be the same, except that the family income limit for continuing participants will be 200 percent of the poverty line (currently \$51,500 for a family of four).

### **3. How many scholarships will be available?**

Approximately 2,000 students will be able to receive scholarships.

#### **4. If more eligible students apply for scholarships than there are scholarships available, how will recipients be selected?**

In that circumstance, applicants will be picked through a lottery.

#### **5. If there is selection of students through a lottery, will any eligible students receive a priority? How will priorities be implemented?**

Students who currently attend DC public schools that have been identified, by the school system, as in need of improvement, corrective action, or restructuring will be given a priority if a lottery is used to select scholarship recipients. (Under the "Title I" program, the DC public school system identifies schools as in need of improvement, corrective action, or restructuring based on test scores and other criteria.) In addition, students and families who lack the resources to take advantage of available educational options will receive a priority; for instance, a student whose family faces major health care costs might receive a priority over other, otherwise similar students.

#### **6. Will students who receive scholarships this year be able to retain them (and remain in their private schools) in future years?**

Yes, so long as scholarship recipients continue to meet the family income criteria and maintain good academic standing, they will be able to continue receiving scholarships in future years without having to reapply or go through the lottery process.

#### **7. May DC children who are currently enrolled in private schools receive scholarships?**

The statute does not preclude students who meet the family income criteria, reside in the District of Columbia, and currently attend DC private schools from participating. However, they would not receive the priority for students enrolled in public schools identified for improvement, corrective action, or restructuring; nor would they be likely to receive the priority for students who lack the resources to take advantage of available educational options (since they already have the resources to attend a private school).

#### **Participation of Private Schools**

#### **8. Which schools will students who receive scholarships be able to attend?**

Any private school that operates lawfully in the District of Columbia and that elects to participate in this initiative will be able to enroll scholarship students.

#### **9. What requirements will private schools that participate in the program be required to meet?**

They will be required to:

- o Have and maintain a valid certificate of occupancy issued by the District of Columbia;
- o Makes readily available to all prospective students information on its school accreditation;
- o In the case of a school that has been operating for five years or less, submits to the eligible entity administering the program proof of adequate financial resources reflecting the financial sustainability of the school and the school's ability to be in operation through the school year;
- $\circ$  Agrees to submit to site visits as determined to be necessary by the eligible entity;
- o Has financial systems, controls, policies, and procedures to ensure that funds are used according to this division;
- o Ensures that, with respect to core subject matter, participating students are taught by a teacher who has a baccalaureate degree or equivalent degree, whether such degree was awarded in or outside of the United States;
- o Conducts criminal background checks on school employees who have direct and unsupervised interaction with students;
- o Complies with all requests for data and information regarding the reporting requirements; and
- o Meet the civil rights requirements applicable to the initiative (see question 13 below.

### **10. If more scholarship recipients want to attend a particular school than the school can accommodate, how will students be selected to attend that school?**

If more students who meet the academic criteria for admission to a school apply than the school can accommodate, students will be selected for admission through a lottery.

### **11. Could any students be exempted from a lottery conducted to determine who will be admitted to a private school?**

Yes, scholarship recipients who are siblings of students already admitted to, or attending, a participating private school may be admitted to that school without going through the lottery process.

### **12. Will enrollment of a scholarship student make a private school a "recipient of Federal financial assistance"?**

No, the statute specifies that scholarships are considered assistance to the student and not as assistance to the participating school.

#### **13. What civil rights requirements will apply to private schools participating in the program?**

The statute authorizing the program includes the following civil rights-related provisions:

- In general, private schools cannot discriminate against participants who receive or apply for scholarships on the basis of race, color, national origin, religion, or sex.
- Religiously affiliated schools participating in the program may exercise their rights in employment matters in a manner that is consistent with Title VII of the Civil Rights Act of 1964, including the exemptions in that law. Those schools will not be required to change their teaching mission or governance structure, remove religious art, icons, scriptures, or other symbols, or remove religious references from their names. A participating school may select its board on a religious basis, and may include religious references in its mission statement and governing documents. In addition, those schools will not have to abide by the prohibition against discrimination on the basis of sex to the extent that doing so would be incompatible with the religious tenets or beliefs of the school.
- A student may use a scholarship to attend a single-sex DC private school, or to participate in single-sex classes and activities at participating schools.

The provisions of Title VI of the Civil Rights Act of 1964, Section 504 of the Rehabilitation Act of 1973, Title IX of the Education Amendments of 1972, and the Age Discrimination Act of 1975 will not apply to participating schools by virtue of their participation.

#### **14. Do students with disabilities have an equal right to participate in this program?**

The entity that administers this program must select students who are eligible to participate through a lottery that does not discriminate on the basis of disability and will help place those students in schools that best meet their needs. The issue of whether a student with a disability must be given an equal opportunity to attend a particular, participating private school is more complicated. No Federal law forbids a participating religious school from discriminating against students with disabilities in admissions, assuming the school does not receive Federal financial assistance under other programs. With respect to non-religious participating schools, the Americans with Disabilities Act (ADA) would forbid discrimination against a student with disabilities, and would require that the school provide the student auxiliary aids and services, provided that serving the student would not require fundamental alterations to the nature of the school's program or result in an undue burden. That Act would also require removal of physical barriers to access if readily achievable. These ADA requirements would apply to non-religious private schools, whether or not they participate in this program.

#### **15. May participating schools hold scholarship recipients to the same rules of conduct and other requirements applicable to the schools' other students?**

Yes, the authorizing legislation expressly allows participating private schools to require scholarship students to abide by the same rules of conduct and other requirements applicable to all other students who attend the school.

#### **16. Who will be responsible for transporting scholarship recipients to private schools?**

The authorizing act does not assign specific responsibility for transportation of students. However, the law does allow students to receive scholarships that cover the cost of transportation, as well as tuition and fees, subject to the \$9,022 maximum for attendance in kindergarten through grade 8 and the \$13,534 maximum for attendance in grades 9 through 12 in SY19-20. These figures will be updated for inflation for school year 2020-2021 per statute.

Our expectation is that the subsidization of students' transportation costs in this manner will allow scholarship recipients to travel to school using the same methods of transportation (school buses, public transit, private cars) used by other children attending the schools.

#### **Administration of the Program**

#### **17. Who will select students to receive scholarships, recruit private schools to participate in the program, award the scholarships, and carry out the other activities necessary for administration of the program?**

The US Department of Education will competitively select one or more independent entities to carry out these functions. To be eligible for an OSP grant, an entity must be either a nonprofit organization or a consortium of nonprofit organizations.

#### **18. What will be the specific responsibilities of the entity or entities selected to administer the program?**

The entity will be responsible for carrying out such activities as: (1) conducting outreach to eligible students and their parents, to inform them about the program and encourage their participation; (2) running the process of selecting students to receive scholarships, including conducting a lottery; (3) recruiting DC private schools to participate in the program; (4) awarding scholarships and ensuring that they are used for tuition, fees, and transportation consistent with the law; (5 providing student academic assistance; (6) completing an annual report on activities carried out under the program, on the achievement of students who

receive scholarships and on parental satisfaction with the program; and (7) coordinating and collaborating with the research organization that will carry out the required evaluation.

### **19. What civil rights requirements apply to the entity or entities that will administer the program?**

The authorizing law provides that the entity or entities may not discriminate against program participants or applicants on the basis of race, color, national origin, religion, or sex. In addition, as a recipient of Federal financial assistance, the entity or entities will be covered by the nondiscrimination provisions of Title VI of the Civil Rights Act of 1964 (race, color, and national origin), Section 504 of the Rehabilitation Act of 1973 (disability), Title IX of the Education Amendments of 1972 (sex), and the Age Discrimination Act of 1975, in accordance with their own terms.

### **20. What will be the criteria for selection of the entity or entities?**

The Department will select the entity or entities on the basis of such criteria as: (1) the quality of project services; (2) the quality of project personnel; (3) adequacy of resources; and (4) quality of the management plan.

### **21. Will administration of the program involve the Department of Education or the independent entity in setting new requirements for private schools (for instance, in the area of teacher qualifications)?**

No. Private schools participating in the program will maintain their traditional independence in such areas as hiring and establishing minimum qualifications for teachers, selecting curricula, and setting standards for grading and promotion. The Department will fully respect that independence.

#### **Amount of Scholarships and Tuition**

### **22. How large will the scholarships be? What educational costs will be paid for with them?**

As noted above, \$9,022 maximum for attendance in kindergarten through grade 8 and the \$13,534 maximum for attendance in grades 9 through 12 in SY19-20. These figures will be updated for inflation for school year 2020-2021 per statute.

#### **23. Will private schools be allowed to charge more than their usual tuition to scholarship students?**

No, the statute explicitly provides that participating private schools may charge scholarship students no more than the usual tuition that they charge to students who do not participate in the program.

### **24. Will any students who receive scholarships have to meet costs that are not covered by the scholarship (i.e., will a scholarship always cover the full cost of attending a private school)?**

Students electing to use their scholarships to attend schools that charge more than the maximum scholarship would have to make up the difference from other sources (which could include private scholarship funds available to those schools or from other sources). Scholarship students might also have to pay costs associated with extracurricular activities, field trips, and the like, if those costs are not part of the usual and customary fees charged by a school to all students.

#### **Parent Information**

#### 25. **What kind of information about participating private schools can parents expect to receive?**

The entity or entities administering the program will provide interested parents with information on the schools that have agreed to accept scholarship students, including on their educational philosophy, curriculum and instructional program, teaching staff, admissions criteria, and school environment, and on the academic achievement of the school's students.

#### 26. **How can parents apply to have their children receive scholarships?**

The entity or entities selected to administer the program will establish the specific procedures and timelines for the application process. The Department's schedule calls for the selection process for the first round of scholarships to take place under this competition, and for students to select and be admitted to schools, by the end of the 2020-2021 school year.

#### 27. **What information will the parents of scholarship students receive about the program?**

Each private school participating in the program will provide to the parents of scholarship students, at least annually, information on: (1) the student's academic achievement (including comparisons with other students); and (2) the safety of the school.

#### **Evaluation of the Program**

### **28. Who will evaluate the DC choice incentive program?**

An independent research organization (that is, an organization that is independent of both the US Department of Education and the grantee) is currently conducting an evaluation of the OSP.

#### **29. Who will select the entity that conducts the evaluation?**

The Department selected the independent organization, on a competitive basis.

#### 30. **What issues and areas will the evaluation examine?**

The evaluation will look at such issues as:

- The key activities necessary to implementing the DC OSP and how the program operator carries them out;
- The factors that affect whether applicants enroll in OSP schools and remain enrolled overtime; and
- How OSP students perform and progress on math and reading assessments.

### **31. Will the evaluation results be used to compare one DC private school against another?**

No. This is not called for under the statute and will not be part of the evaluation.

#### **Other Issues**

### **32. What tests will scholarship students have to take? Will other students who attend participating private schools also have to take those tests?**

Under the statute, the evaluation may include testing of scholarship students or collecting assessment data for scholarship students from private schools. The evaluation results will be used to assess the academic performance of students over the course of the program. Administration of the tests or data collection will be the responsibility of the evaluator. (Participating schools will not be required to administer them.)

# *Applicant Guide*

These guidelines will help applicants to understand the Department's expectations for addressing the priorities, requirements, definitions and selection criteria which are in the notice inviting applications (NIA), published in the Federal Register on February 13, 2020. (See the Legal and Regulatory section of this application package which includes OSP's NIA.)

The program narrative is the section of the application that directly responds to the priorities, requirements and selection criteria. The narrative should follow the order of the selection criteria listed below and in the NIA.

Applicants should describe, in detail, the activities planned for the entire 60-month project period. We encourage you to limit the project narrative to 25 pages. In addition, all applications must be entered into the Grants.gov system. E-mailed applications are not acceptable. Applicants have the option of uploading narrative sections and all other attachments to their application in either Portable Document Format (PDF) or Microsoft Word. However, we recommend applicants submit all documents as read-only, flattened PDFs, to better ensure applications are processed in a more timely, accurate, and efficient manner. If you choose to submit your application in Microsoft Word, you may do so using any version of Microsoft Word (i.e., a document ending in a .doc or .docx extension). If you upload a file type other than PDF or Microsoft Word or if you submit a password-protected file, we will be unable to review that material. Please note that this will likely result in your application not being considered for funding. The Department will not convert material from other formats to PDF or Microsoft Word.

A minimum of three peer reviewers will evaluate each proposal. Reviewers will be asked to review the applicants' responses to each of the criteria identified below and score each of their assigned proposals. The points for the selection criteria add up to a score of 100. The maximum score for each criterion is indicated in parentheses. Not responding to a specific criterion could negatively affect your score.

# <span id="page-13-0"></span>*Application Requirements*

Each entity's application must include a detailed description of—

(A) How the entity will address the priorities described in section 3006 of the SOAR Act;

(B) How the entity will ensure that if more eligible students seek admission in the program of the entity than the program can accommodate, eligible students are selected for admission through a random selection process which gives weight to the priorities described in section 3006 of the SOAR Act;

(C) How the entity will ensure that if more participating eligible students seek admission to a participating school than the school can accommodate, participating eligible students are selected for admission through a random selection process;

(D) How the entity will notify parents of eligible students of the expanded choice opportunities in order to allow the parents to make informed decisions;

(E) The activities that the entity will carry out to provide parents of eligible students with expanded choice opportunities through the awarding of Start Printed Page 9449scholarships under section 3007(a) of the SOAR Act;

(F) How the entity will determine the amount that will be provided to parents under section 3007(a)(2) of the SOAR Act for the payment of tuition, fees, and transportation expenses, if any;

(G) How the entity will seek out private elementary schools and secondary schools in District of Columbia to participate in the program;

(H) How the entity will ensure that each participating school will meet the reporting and other program requirements under the SOAR Act;

(I) How the entity will ensure that participating schools submit to site visits by the entity as determined to be necessary by the entity;

(J) How the entity will ensure that participating schools are financially responsible and will use the funds received under section 3007 of the SOAR Act effectively;

(K) How the entity will ensure the financial viability of participating schools in which 85 percent or more of the total number of students enrolled at the school are participating eligible students that receive and use an opportunity scholarship;

(L) How the entity will address the renewal of scholarships to participating eligible students, including continued eligibility; and

(M) How the entity will ensure that a majority of its voting board members or governing organization are residents of District of Columbia.

The entity must also provide in its application an assurance that the entity will comply with all requests regarding any evaluation carried out under section 3009(a) of the SOAR Act.

(N) How the eligible entity will ensure that it-

(i) utilizes internal fiscal and quality controls; and

(ii) complies with applicable financial reporting requirements and the requirements of this division.

In addition to the statutory application requirements, we encourage applicants to include a description of (1) how they will provide information to parents on the Individuals with Disabilities Education Act (20 U.S.C. 1400 et seq.) provisions that do or do not apply when a student with a disability is moved from a public school to a private school by their parents and (2) if applicable, how they intend to spend funds reserved for administrative expenses, parental assistance and student academic assistance.

## *Technical Assistance Workshops for Prospective Applicants*

To assist applicants in preparing the application, and to respond to questions applicants may have about the application process, the Department will host two technical assistance webinars, currently scheduled to occur during the following dates and times:

#### **Technical Assistance Webinar**

February 21, 2020 from 9:30am – 10:30am Eastern Time

#### [Join Skype Meeting](https://meet.lync.com/usdedeop/beth.yeh/HMFL7TCR)

Join by phone +1 (202) 991-0393,760848252# (Dial-in Number)

February 24, 2020 from 3:00pm – 4:00pm Eastern Time

#### [Join Skype Meeting](https://meet.lync.com/usdedeop/beth.yeh/B60PS9VV)

Join by phone +1 (202) 991-0393, 864593804# (Dial-in Number)

# <span id="page-15-0"></span>**Application Submission Procedures**

**The deadline for submission of OSP applications through Grants.gov is Monday, March 30, 2020 at 4:30:00 PM Washington, DC time.**

#### <span id="page-15-1"></span>*Application Transmittal Instructions*

Attention Electronic Applicants: This program **requires** the electronic submission of applications--specific requirements and instructions can be found in the Federal Register notice. Please note that you **must** follow the Application Procedures as described in the Federal Register notice announcing the grant competition.

We will reject your application if you submit it in paper format unless, as described in the Federal Register notice for this competition, you qualify for one of the exceptions to the electronic submission requirement and submit, no later than two weeks before the application deadline date, a written statement to the Department that you qualify for one of these exceptions.

#### Applications Submitted Electronically

Applications for grants under this program must be submitted electronically using the Governmentwide Grants.gov Apply site at [http://www.Grants.gov.](http://www.grants.gov/) Through this site, you will be able to download a copy of the application package, complete it offline, and then upload and submit your application. You may **not** e-mail an electronic copy of a grant application to us.

Your application must be fully uploaded and submitted and must be date and time stamped by the Grants.gov system **no later than 4:30:00 p.m., Washington, DC time, on the application deadline date.** Except as otherwise noted in the Federal Register notice for this competition, we will not consider your application if it is date and time stamped by the Grants.gov system later than 4:30:00 p.m., Washington, DC time, on the application deadline date.

You should review and follow the Education Submission Procedures for submitting an application through Grants.gov that are included in this application package to ensure that you submit your application in a timely manner to the Grants.gov system.

#### **Please note the following:**

- You must attach any narrative sections of your application as files in either **.pdf** (Portable Document Format) or Microsoft Word. Although applicants have the option of uploading any narrative sections and all other attachments to their application in either PDF or Microsoft Word, we recommend applicants submit all documents as read-only flattened PDFs, meaning any fillable PDF files must be saved and submitted as non-fillable PDF files and not as interactive or fillable PDF files, to better ensure applications are processed in a more timely, accurate, and efficient manner. If you choose to submit your application in Microsoft Word, you may do so using any version of Microsoft Word (*i.e.,* a document ending in a .doc or .docx extension).
- Grants.gov cannot process an application that includes two or more files that have the same name within a grant submission.
- When attaching files, applicants should limit the size of their file names. Lengthy file names could result in difficulties with opening and processing your application. We recommend your file names be less than 50 characters. The amount of time it can take to upload an application will vary depending on a variety of factors, including the size of the application and the speed of your Internet connection. Therefore, we strongly recommend that you do not wait until the application deadline date to begin the submission process through Grants.gov.
- If you are experiencing problems submitting your application through Grants.gov, please contact the Grants.gov Support Desk, toll free, at 1-800-518-4726. You must obtain a Grants.gov Support Desk Case Number and must keep a record of it.

**Extensions apply only to technical problems with the Grants.gov system. We will not grant you an extension if you failed to fully register in order to submit your application to Grants.gov (including with the required DUNS number and TIN currently registered in** 

#### **SAM) before the application deadline date and time or if the technical problem you experienced is unrelated to the Grants.gov system.**

#### Submission of Paper Applications by Mail:

If electronic submission is not possible (e.g., you do not have access to the internet), you must provide a written statement that you intend to submit a paper application. Send your written statement no later than two weeks before the application deadline date (14 calendar days or, if the 14th calendar day before the application deadline date falls on a Federal holiday, the next business day following the Federal holiday).

If you mail your written statement to the Department, it must be postmarked no later than two weeks before the application deadline date. Please send your statement to Beth Yeh, U.S. Department of Education, 400 Maryland Avenue, SW., room 3E335, Washington, DC 20202- 6450. Telephone: (202) 453-5998. Email: beth.yeh@ed.gov.

You must show proof of mailing consisting of one of the following:

(1) A legibly dated U.S. Postal Service postmark.

(2) A legible mail receipt with the date of mailing stamped by the U.S. Postal Service.

(3) A dated shipping label, invoice, or receipt from a commercial carrier.

(4) Any other proof of mailing acceptable to the Secretary of the U.S. Department of Education.

If you mail your application through the U.S. Postal Service, we do not accept either of the following as proof of mailing:

(1) A private metered postmark.

(2) A mail receipt that is not dated by the U.S. Postal Service.

If your application is postmarked after the application deadline date, we will not consider your application.

Note: The U.S. Postal Service does not uniformly provide a dated postmark. Before relying on this method, you should check with your local post office.

#### Submission of Paper Applications by Hand Delivery:

If you qualify for an exception to the electronic submission requirement, you (or a courier service) may deliver your paper application to the Department by hand. You must deliver the original and two copies of your application by hand, on or before the application deadline date, to the Department at the following address:

U.S. Department of Education Application Control Center Attention: CFDA Number 84.370A 550 12th Street, SW. Room 7039, Potomac Center Plaza Washington, DC 20202-4260

The Application Control Center accepts hand deliveries daily between 8:00 a.m. and 4:30:00 p.m., Washington, DC time, except Saturdays, Sundays, and Federal holidays.

Note for Mail Delivery of Paper Applications:

If you mail your application to the Department--

(1) You must indicate on the envelope and in Item 11 of the SF 424 the CFDA number, including suffix letter, if any, of the competition under which you are submitting your application; and

(2) The Application Control Center will mail to you a notification of receipt of your grant application. If you do not receive this notification within 15 business days from the application deadline date, you should call the U.S. Department of Education Application Control Center at (202) 245-6288.

# <span id="page-19-0"></span>*Submitting Applications with Adobe Reader Software*

The Department of Education, working with Grants.gov, is currently using Adobe Reader software exclusively and applications submitted to Grants.gov for the Department will be posted using Adobe forms

**Please note:** The compatible version of Adobe Reader is **required** for viewing, editing and submitting a complete grant application package for the Department through Grants.gov. Applicants should confirm the compatibility of their Adobe Reader version **before** downloading the application. To ensure applicants have a version of Adobe Reader on their computer that is compatible with Grants.gov, applicants are encouraged to use the test package provided by Grants.gov that can be accessed at

http://www.grants.gov/web/grants/applicants/adobe-software-compatibility.html.

#### **Important issues to consider**:

- If the applicant opened or edited the application package with any software other than the compatible version of Adobe Reader, the application package may contain errors that will be transferred to the new package even if you later download the compatible Adobe Reader version.
- Applicants **cannot** copy and paste data from a package initially opened or edited with an incompatible version of Adobe Reader and will need to download an **entirely new package** using the compatible version of Adobe Reader.
- Some applicants using an incompatible version of Adobe Reader **may have trouble** opening and viewing the application package while others may find they can open, view and complete the application package but **may not be able to submit** the application package through Grants.gov.
- Grants.gov **does not** guarantee to support versions of Adobe Reader that are not compatible with Grants.gov.
- Any and all edits made to the Adobe Reader application package **must** be made with the compatible version of Adobe Reader.
- If more than one person is entering text into a Workspace PDF form, the same version of Adobe Reader software should be used by each person. Check the version number of the Adobe software on each user's computer to make sure the versions match. Using different versions of Adobe Reader may cause submission and/or save errors – even if each version is individually compatible with Grants.gov.

**For your convenience, a compatible version of Adobe Reader is available for free download at** [http://www.grants.gov/web/grants/applicants/adobe-software-compatibility.html.](http://www.grants.gov/web/grants/applicants/adobe-software-compatibility.html)

We strongly recommend that you review the information on computer and operating system compatibility with Adobe available at [http://www.grants.gov/web/grants/applicants/adobe](http://www.grants.gov/web/grants/applicants/adobe-software-compatibility.html)[software-compatibility.html](http://www.grants.gov/web/grants/applicants/adobe-software-compatibility.html) **before** downloading, completing or submitting your application. Applicants are reminded that they should submit their application a day or two in advance of the closing date as detailed in the Federal Register Notice. If you have any questions regarding this matter please email the Grants.gov Contact Center at  $\frac{\text{support}(a)}{\text{grants.gov}}$  or call 1-800-518-4726.

#### <span id="page-20-0"></span>*Grants.gov Submission Procedures and Tips for Applicants*

To facilitate your use of Grants.gov, this document includes important submission procedures you need to be aware of to ensure your application is received in a timely manner and accepted by the Department.

#### <span id="page-20-1"></span>**Browser Support**

The latest versions of Microsoft Internet Explorer (IE), Mozilla Firefox, Google Chrome, and Apple Safari are supported for use with Grants.gov. However, these web browsers undergo frequent changes and updates, so we recommend you have the latest version when using Grants.gov. Legacy versions of these web browsers may be functional, but you may experience issues.

For additional information or updates, please see the Grants.gov Browser information in the Applicant FAQs:<http://www.grants.gov/web/grants/applicants/applicant-faqs.html#browser>

#### **ATTENTION – Workspace, Adobe Forms and PDF Files Required**

Grants.gov applicants can apply online using Workspace. Workspace is a shared, online environment where members of a grant team may simultaneously access and edit different web forms within an application. For each funding opportunity announcement (FOA), you can create individual instances of a workspace.

Below is an overview of applying on Grants.gov. For access to complete instructions on how to apply for opportunities, refer to: [https://www.grants.gov/web/grants/applicants/workspace](https://www.grants.gov/web/grants/applicants/workspace-overview.html)[overview.html](https://www.grants.gov/web/grants/applicants/workspace-overview.html)

1) Create a Workspace: Creating a workspace allows you to complete it online and route it through your organization for review before submitting.

2) Complete a Workspace: Add participants to the workspace to work on the application together, complete all the required forms online or by downloading PDF versions, and check for errors before submission. The Workspace progress bar will display the state of your application process as you apply. As you apply using Workspace, you may click the blue question mark icon near the upper-right corner of each page to access contextsensitive help.

a. Adobe Reader: If you decide not to apply by filling out web forms you can download individual PDF forms in Workspace. The individual PDF forms can be downloaded and saved to your local device storage, network drive(s), or external drives, then accessed through Adobe Reader. NOTE: Visit the Adobe Software Compatibility page on Grants.gov to download the appropriate version of the software at: https://www.grants.gov/web/grants/applicants/adobe-softwarecompatibility.html

b. Mandatory Fields in Forms: In the forms, you will note fields marked with an asterisk and a different background color. These fields are mandatory fields that must be completed to successfully submit your application.

c. Complete SF-424 Fields First: The forms are designed to fill in common required fields across other forms, such as the applicant name, address, and DUNS Number. Once it is completed, the information will transfer to the other forms.

- 3) Submit a Workspace: An application may be submitted through workspace by clicking the Sign and Submit button on the Manage Workspace page, under the Forms tab. Grants.gov recommends submitting your application package at least 24- 48 hours prior to the close date to provide you with time to correct any potential technical issues that may disrupt the application submission.
- 4) Track a Workspace Submission: After successfully submitting a workspace application, a Grants.gov Tracking Number (GRANTXXXXXXXX) is automatically assigned to the application. The number will be listed on the Confirmation page that is generated after submission. Using the tracking number, access the Track My Application page under the Applicants tab or the Details tab in the submitted workspace.

For additional training resources, including video tutorials, refer to <https://www.grants.gov/web/grants/applicants/applicant-training.html>

#### **Helpful Reminders**

1) **REGISTER EARLY** – Grants.gov registration involves many steps including registration on SAM [\(www.sam.gov\)](http://www.sam.gov/) which may take approximately one week to complete, but could take upwards of several weeks to complete, depending upon the completeness and accuracy of the data entered into the SAM database by an applicant. You may begin working on your application while completing the registration process, but you cannot submit an application until all of the Registration steps are complete. Please note that once your SAM registration is active, it will take 24-48 hours for the information to be available in Grants.gov, and before you can submit an application through Grants.gov. For detailed information on the Registration Steps, please go to: <http://www.grants.gov/web/grants/register.html>[Note: Your organization will need to update its SAM registration annually.]

Primary information about SAM is available at [www.sam.gov](http://www.sam.gov/). However, to further assist you with obtaining and registering your DUNS number and TIN in SAM or updating your existing SAM account the Department of Education has prepared a SAM.gov Tip Sheet which you can find at:<http://www2.ed.gov/fund/grant/apply/sam-faqs.html>

**2) SUBMIT EARLY** – **We strongly recommend that you do not wait until the last day to submit your application. Grants.gov will put a date/time stamp on your application and then process it after it is fully uploaded.** The time it takes to upload an application will vary depending on a number of factors including the size of the application and the speed of your Internet connection, and the time it takes Grants.gov to process the application will vary as well. If Grants.gov rejects your application (see step three below), you will need to resubmit successfully to Grants.gov before 11:59:59 p.m. Eastern Time on the deadline date.

**Note: To submit successfully, you must provide the DUNS number on your application that was used when you registered as an Authorized Organization Representative (AOR) on Grants.gov. This DUNS number is typically the same number used when your organization registered with the SAM . If you do not enter the same DUNS number on your application as the DUNS you registered with, Grants.gov will reject your application.**

3) **VERIFY SUBMISSION IS OK** – You will want to verify that Grants.gov received your application submission on time and that it was validated successfully. To see the date/time your application was received, login to Grants.gov and click on the Track My Application link. For a successful submission, the date/time received should be earlier than 11:59:59 p.m. Eastern Time, on the deadline date, AND the application status should be: Validated, Received by Agency, or Agency Tracking Number Assigned. Once the Department of Education receives your application from Grants.gov, an Agency Tracking Number (PR/award number) will be assigned to your application and will be available for viewing on Grants.gov's Track My Application link.

If the date/time received is later than 11:59:59 p.m. Eastern Time, on the deadline date, your application is late. If your application has a status of "Received" it is still awaiting validation by Grants.gov. Once validation is complete, the status will either change to "Validated" or "Rejected with Errors." If the status is "Rejected with Errors," your application has not been received successfully. Some of the reasons Grants.gov may reject an application can be found on the Grants.gov site: [http://www.grants.gov/web/grants/applicants/encountering-error-messages.html.](http://www.grants.gov/web/grants/applicants/encountering-error-messages.html) For more detailed information on troubleshooting Adobe errors, you can review the Adobe Software Tip Sheet at: [http://www.grants.gov/web/grants/applicants/adobe-software](http://www.grants.gov/web/grants/applicants/adobe-software-compatibility.html)[compatibility.html](http://www.grants.gov/web/grants/applicants/adobe-software-compatibility.html) If you discover your application is late or has been rejected, please see the instructions below. Note: You will receive a series of confirmations both online and via e-mail about the status of your application. Please do not rely solely on e-mail to confirm whether your application has been received timely and validated successfully.

#### **Submission Problems – What should you do?**

If you have problems submitting to Grants.gov before the closing date, please contact Grants.gov Customer Support at 1-800-518-4726 or email at:  $mailto: support@grams.gov$  or access the Grants.gov Self-Service Knowledge Base web portal at: [https://grants](https://grants-portal.psc.gov/Welcome.aspx?pt=Grants)[portal.psc.gov/Welcome.aspx?pt=Grants](https://grants-portal.psc.gov/Welcome.aspx?pt=Grants)

If electronic submission is required, you must submit an electronic application before 11:59:59 p.m., unless you follow the procedures in the Federal Register notice and qualify for one of the exceptions to the electronic submission requirement and submit, no later than two weeks before the application deadline date, a written statement to the Department that you qualify for one of these exceptions. If electronic submission is optional and you have problems that you are unable to resolve before the deadline date and time for electronic applications, please follow the transmittal instructions for hard copy applications in the Federal Register notice and get a hard copy application postmarked by midnight on the deadline date. (See the Federal Register notice for detailed instructions.)

#### **Helpful Hints When Working with Grants.gov**

Please note, once you download an application from Grants.gov, you will be working offline and saving data on your computer. Please be sure to note where you are saving the Grants.gov file on your computer. You will need to logon to Grants.gov to upload and submit the application. **You must provide the DUNS number on your application that was used when you registered as an Authorized Organization Representative (AOR) on Grants.gov.**

Please go to<http://www.grants.gov/web/grants/support.html> for help with Grants.gov. For additional tips related to submitting grant applications, please refer to the Grants.gov Applicant FAQs found at this Grants.gov link: [http://www.grants.gov/web/grants/applicants/applicant](http://www.grants.gov/web/grants/applicants/applicant-faqs.html)[faqs.html](http://www.grants.gov/web/grants/applicants/applicant-faqs.html) 

#### **Dial-Up Internet Connections**

When using a dial up connection to upload and submit your application, it can take significantly longer than when you are connected to the Internet with a high-speed connection, e.g. cable modem/DSL/T1. While times will vary depending upon the size of your application, it can take a few minutes to a few hours to complete your grant submission using a dial up connection. **If you do not have access to a high-speed connection and electronic submission is required, you may want to consider following the instructions in the Federal Register notice to obtain an exception to the electronic submission requirement no later than two weeks before the application deadline date.** (See the Federal Register notice for detailed instructions.)

**Attaching Files – Additional Tips**

Please note the following tips related to attaching files to your application, especially the requirement that applicants **only include read-only, flattened .PDF files** or Microsoft Word documents in their application:

- Ensure that you attach *.PDF files only* or Microsoft Word files for any attachments to your application, and any PDFs must be in a **read-only, flattened format** (meaning any fillable documents must be saved and submitted as non-fillable PDF files). PDF files and Microsoft Word files are the only Education approved file type accepted as detailed in the common instructions. Applicants must submit individual .PDF files only when attaching files to their application. Specifically, the Department will not accept any attachments that contain files within a file, such as PDF Portfolio files, or an interactive or fillable .PDF file. Any attachments uploaded that are not .PDF files or are password protected files will not be read.
- Grants.gov cannot process an application that includes two or more files that have the same name within a grant submission. Therefore, each file uploaded to your application package should have a unique file name.
- When attaching files, applicants should follow the guidelines established by Grants.gov on the size and content of file names. Uploaded file names must be fewer than 50 characters, and, in general, applicants should not use any special characters. However, Grants.gov does allow for the following UTF-8 characters when naming your attachments: A-Z, a-z, 0-9, underscore, hyphen, space, period, parenthesis, curly braces, square brackets, ampersand, tilde, exclamation point, comma, semi colon, apostrophe, at sign, number sign, dollar sign, percent sign, plus sign, and equal sign. Applications submitted that do not comply with the Grants.gov guidelines will be rejected at Grants.gov and not forwarded to the Department.
- Applicants should limit the size of their file attachments. Documents submitted that contain graphics and/or scanned material often greatly increase the size of the file attachments and can result in difficulties opening the files. For reference, the average discretionary grant application package with all attachments is less than 5 MB. Therefore, you may want to check the total size of your package before submission.

# **Application Instructions**

### <span id="page-24-0"></span>*Electronic Application Format*

Applications for grants under this competition must be submitted electronically, unless you qualify for an exception to the electronic submission requirement in accordance with the instructions in this application package.

In accordance with EDGAR §75.216 (b) and (c), an application will not be evaluated for funding if the applicant does not comply with all of the procedural rules that govern the submission of the application or the application does not contain the information required under the program.

*Important note***:** Applications submitted to Grants.gov for the Department of Education will be

posted using Adobe forms. Therefore, applicants will need to download latest compatible version of Adobe reader (Adobe Reader versions 9 through 11 and Adobe Reader DC version 2015.010.20060 or later).

Information on computer and operating system compatibility with Adobe and links to download the latest version is available on Grants.gov. Also, please review the **Submitting Applications with Adobe Reader Software** and **Education Submission Procedures and Tips for Applicants** forms found within this package for further information and guidance related to this requirement.

We strongly recommend that you review these details on [www.Grants.gov](http://www.grants.gov/) before completing and submitting your application. In addition, applicants should submit their application a day or two in advance of the closing date as detailed below. Applicants will no longer need to use the PureEdge software to create or submit an application. If you have any questions regarding this matter please email the Grants.gov Contact Center at [support@grants.gov](mailto:support@grants.gov) or call 1-800-518-4726.

**Note: Please do not attach any narratives, supporting files, or application components to any forms unless it is specifically required by the instructions for the individual section of the application. Although several forms accept attachments, the Department will only review materials/files attached in accordance with the instructions provided within this application package.** 

# <span id="page-26-0"></span>*Electronic Application Submission Checklist*

It is recommended that your electronic application be organized in the following manner and include the following parts in order to expedite the review process. Instructions for all parts and forms of the application are found either on the following pages of the application package or individually for each form on Grants.gov.

*Review your electronic application to ensure you have completed the following forms and sections:*

### **Part 1: Preliminary Documents**

- $\Box$  Application for Federal Assistance (form SF 424)
- $\Box$  ED Supplemental Information for SF 424

#### **Part 2: Budget Information**

 $\Box$  ED Budget Information Non-Construction Programs (ED Form 524)

### **Part 3: ED Abstract Form**

**Project Abstract** 

### **Part 4: Project Narrative Attachment Form**

**Application Narrative** 

### **Part 5: Budget Narrative Attachment Form**

 $\Box$  Budget Narrative

### **Part 6: Other Attachments Form**

- $\Box$  Individual Resumes for Project Directors & Key Personnel
- **Logic Model**
- $\Box$  State letter verifying poverty rates for certain LEAs (if applicable)
- $\Box$  Other eligibility documentation (if applicable)
- $\Box$  Indirect Cost Rate Agreement (if charging indirect costs)
- □ Letters of Support

### **Part 7: Assurances and Certifications**

- Assurances for Non-Construction Programs (SF 424B Form)
- $\Box$  Disclosure of Lobbying Activities (Standard Form LLL)
- $\Box$  Grants.gov Lobbying Form
- General Education Provisions Act (GEPA) Requirements Section 427 (ED GEPA427 form)

### **Part 8: Intergovernmental Review (Executive Order 12372)**

 $\Box$  State Single Point of Contact (SPOC) List

# <span id="page-27-0"></span>*Part 1: Preliminary Documents*

 $\Box$  Application for Federal Assistance (Form SF 424)

 $\Box$  ED Supplemental Information for SF 424

These forms require basic identifying information about the applicant and the application. Please provide all requested applicant information (including name, address, e-mail address and DUNS number).

#### **When applying electronically via Grants.gov, you will need to ensure that the DUNS number you enter on your application is the same as the DUNS number your organization used when it registered with the System for Award Management.**

Applicants are advised to complete the Application for Federal Assistance (Form SF 424) first. Grants.gov will automatically insert the correct CFDA and program name automatically wherever needed on other forms.

*NOTE: Please do not attach any narratives, supporting files, or application components to the Standard Form (SF 424). Although this form accepts attachments, the Department will only review materials/files attached in accordance with the instructions provided within this application.*

#### **INSTRUCTIONS FOR THE SF-424**

This is a standard form required for use as a cover sheet for submission of pre-applications and applications and related information under discretionary programs. Some of the items are required and some are optional at the discretion of the applicant or the federal agency (agency). Required fields on the form are identified with an asterisk (\*) and are also specified as "Required" in the instructions below. In addition to these instructions, applicants must consult agency instructions to determine other specific requirements.

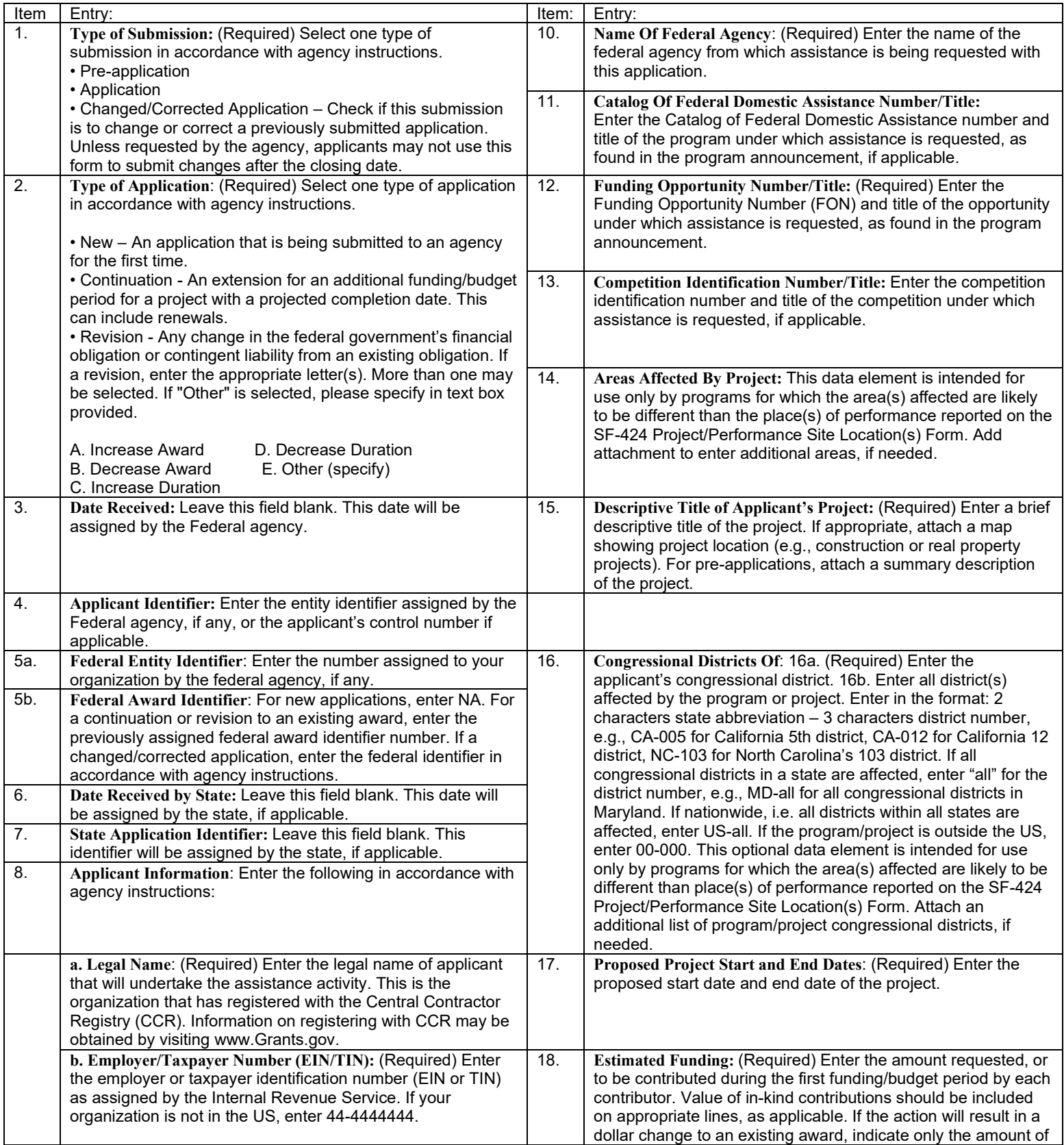

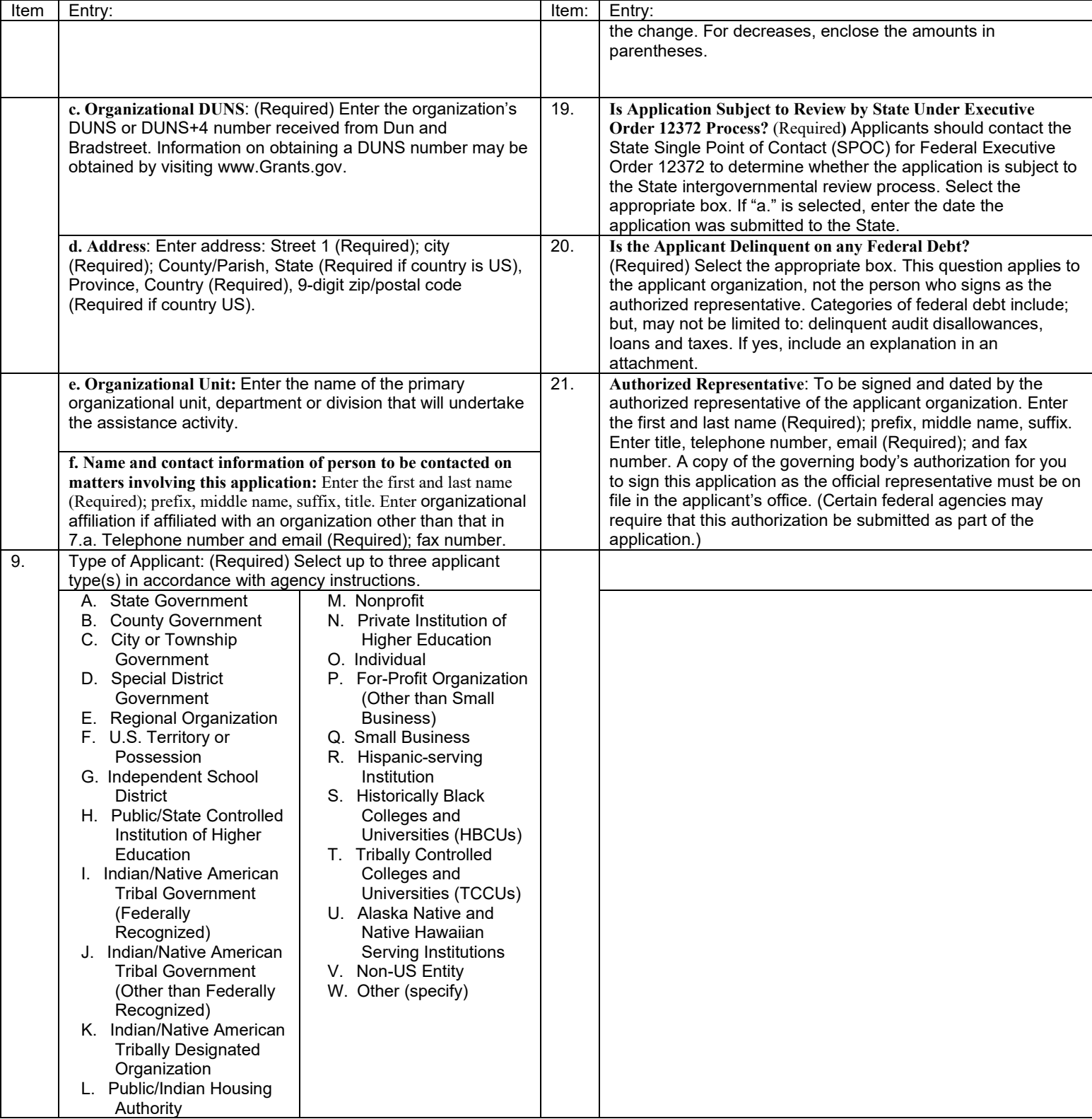

[**U.S Department of Education note**: As of spring, 2010, the FON discussed in Block 12 of the instructions can be found via the following URL: <u>http://www.grants.gov/applicants/find\_grant\_opportunities.jsp</u>.]

#### **Instructions for U.S. Department of Education Supplemental Information for the SF-424**

**1. Project Director.** Name, address, telephone and fax numbers, and e-mail address of the person to be contacted on matters involving this application. Items marked with an asterisk (\*) are mandatory.

**2**. **Novice Applicant.** Check "Yes" if you meet the definition for novice applicants specified in the regulations in 34 CFR 75.225 and included on the attached page entitled "Definitions for U.S. Department of Education Supplemental Information for the SF-424"). By checking "Yes" the applicant certifies that it meets these novice applicant requirements. Check "No" if you do not meet the definition for novice applicants**.**

This novice applicant information will be used by ED to: 1) determine the amount and type of technical assistance that a novice might need, if funded, and 2) determine novice applicant eligibility in discretionary grant competitions that give special consideration to novice applications. Certain ED discretionary grant programs give special consideration to novice applications, either by establishing a special competition for novice applicants or by giving competitive preference to novice applicants under the procedures in 34 CFR 75.105(c)(2). If special consideration is being given to novice applications under a particular discretionary grant competition, the application notice for the competition published in the Federal Register will specify this information

**3. Human Subjects Research.** (See I. A. "Definitions" in attached page entitled "Definitions for U.S. Department of Education Supplemental Information for the SF-424.")

**3a. If Not Human Subjects Research.** Check "**No**" if research activities involving human subjects are not planned at any time during the proposed project period. The remaining parts of Item 3 are then not applicable.

**3a. If Human Subjects Research.** Check "**Yes**" if research activities involving human subjects are planned at any time during the proposed project period, either at the applicant organization or at any other performance site or collaborating institution. Check "**Yes**" even if the research is exempt from the regulations for the protection of human subjects. (See I. B. "Exemptions" in attached page entitled "Definitions for U.S. Department of Education Supplemental Information for SF-424.")

**3b. If Human Subjects Research is Exempt from the Human Subjects Regulations.** Check "**Yes**" if all the research activities proposed are designated to be exempt from the regulations. Check the exemption number(s) corresponding to one or more of the six exemption categories listed in I. B. "Exemptions." In addition, follow the instructions in II. A. "Exempt Research Narrative" in the attached page entitled "Definitions for U.S. Department of Education Supplemental Information for the SF-424."

**3b. If Human Subjects Research is Not Exempt from Human Subjects Regulations.** Check "**No**" if some or all of the planned research activities are covered (not exempt). In addition, follow the instructions in II. B. "Nonexempt Research Narrative" in the attached page entitled "Definitions for U.S. Department of Education Supplemental Information for the SF-424."

**3b. Human Subjects Assurance Number.** If the applicant has an approved Federal Wide Assurance (FWA) on file with the Office for Human Research Protections (OHRP), U.S. Department of Health and Human Services, that covers the specific activity, insert the number in the space provided. **(A list of current FWAs is available at: <http://ohrp.cit.nih.gov/search/asearch.asp#ASUR>)** If the applicant does not have an approved assurance on file with OHRP, enter "None." In this case, the applicant, by signature on the SF-424, is declaring that it will comply with 34 CFR 97 and proceed to obtain the human subjects assurance upon request by the designated ED official. If the application is recommended/selected for funding, the designated ED official will request that the applicant obtain the assurance within 30 days after the specific formal request.

**3c.** If applicable, please attach your "Exempt Research" or "Nonexempt Research" narrative to your submission of the U.S Department of Education Supplemental Information for the SF-424 form as instructed in item II, "Instructions for Exempt and Nonexempt Human Subjects Research Narratives" in the attached page entitled "Definitions for U.S. Department of Education Supplemental Information for the SF-424."

**Note about Institutional Review Board Approval.** ED does not require certification of Institutional Review Board approval with the application. However, if an application that involves non-exempt human subjects research is recommended/selected for funding, the designated ED official will request that the applicant obtain and send the certification to ED within 30 days after the formal request. **No covered human subjects research can be conducted until the study has ED clearance for protection of human subjects in research.**

*Paperwork Burden Statement***.** *According to the Paperwork Reduction Act of 1995, no persons are required to respond to a collection of information unless such collection displays a valid OMB control number. The valid OMB control number for this information collection is 1894-0007. The time required to complete this information collection is estimated to average between 15 and 45 minutes per response,*  including the time to review instructions, search existing data resources, gather the data needed and complete and review the *information collection. If you have any comments concerning the accuracy of the estimate(s) or suggestions for improving this form, please write to: U.S. Department of Education, Washington, D.C. 20202-0170. If you have comments or concerns regarding the status of your individual submission of this form write directly to: Office of Elementary and Secondary Education, Office of Academic Improvement, U.S. Department of Education, 400 Maryland Avenue, S.W., Washington, D.C. 20202.*

#### **Definitions for U.S. Department of Education Supplemental Information for the SF-424**

#### **Definitions:**

#### **Novice Applicant (See 34 CFR 75.225)**

For discretionary grant programs, novice applicant means any applicant for a grant from ED that—

- Has never received a grant or subgrant under the program from which it seeks funding;
- Has never been a member of a group application, submitted in accordance with 34 CFR 75.127-75.129, that received a grant under the program from which it seeks funding; and
- Has not had an active discretionary grant from the Federal government in the five years before the deadline date for applications under the program. For the purposes of this requirement, a grant is active until the end of the grant's project or funding period, including any extensions of those periods that extend the grantee's authority to obligate funds.

In the case of a group application submitted in accordance with 34 CFR 75.127-75.129, a group includes only parties that meet the requirements listed above.

#### **PROTECTION OF HUMAN SUBJECTS IN RESEARCH**

#### **I. Definitions and Exemptions**

#### **A. Definitions.**

A research activity involves human subjects if the activity is research, as defined in the Department's regulations, and the research activity will involve use of human subjects, as defined in the regulations.

#### —**Research**

The ED Regulations for the Protection of Human Subjects, Title 34, Code of Federal Regulations, Part 97, define research as "a systematic investigation, including research development, testing and evaluation, designed to develop or contribute to generalizable knowledge. Activities which meet this definition constitute research whether or not they are conducted or supported under a program that is considered research for other purposes. For example, some demonstration and service programs may include research activities.

#### **—Human Subject**

The regulations define human subject as "a living individual about whom an investigator (whether professional or student) conducting research obtains (1) data through intervention or interaction with the individual, or (2) identifiable private information." *(1) If an activity involves obtaining information about a living person by manipulating that person or that person's environment, as might occur when a new instructional technique is tested, or by communicating or interacting with the individual, as occurs with surveys and interviews, the definition of human subject is met. (2) If an activity involves obtaining private information about a living person in such a way that the information can be directly or indirectly linked to that individual, the definition of human subject is met* [Private] information includes information about behavior that occurs in a context in which an individual can reasonably expect that no observation or recording is taking place, and information which has been provided for specific purposes by an individual and which the individual can reasonably expect will not be made public (for example, a school health record).]

#### **B. Exemptions.**

Research activities in which the **only** involvement of human subjects will be in one or more of the following six categories of *exemptions* are not covered by the regulations:

(1) Research conducted in established or commonly accepted educational settings, involving normal educational practices, such as (a) research on regular and special education instructional strategies, or (b) research on the effectiveness of or the comparison among instructional techniques, curricula, or classroom management methods. *If an educational practice is being introduced to the site and is not widely used for similar populations, it is not covered by this exemption.*

(2) Research involving the use of educational tests (cognitive, diagnostic, aptitude, achievement), survey procedures, interview procedures or observation of public behavior, unless: (a) information obtained is recorded in such a manner that human subjects can be identified, directly or through identifiers linked to the subjects; and (b) any disclosure of the human subjects' responses outside the research could reasonably place the subjects at risk of criminal or civil liability or be damaging to the subjects' financial standing, employability, or reputation. *If the subjects are children, exemption 2 applies only to research involving educational tests and observations of public behavior when the investigator(s) do not participate in the activities being observed.* 

*Exemption 2 does not apply if children are surveyed or interviewed or if the research involves observation of public behavior and the investigator(s) participate in the activities being observed.* [Children are defined as persons who have not attained the legal age for consent to treatments or procedures

involved in the research, under the applicable law or jurisdiction in which the research will be conducted.]

(3) Research involving the use of educational tests (cognitive, diagnostic, aptitude, achievement), survey procedures, interview procedures or observation of public behavior that is not exempt under section (2) above, if the human subjects are elected or appointed public officials or candidates for public office; or federal statute(s) require(s) without exception that the confidentiality of the personally identifiable information will be maintained throughout the research and thereafter.

(4) Research involving the collection or study of existing data, documents, records, pathological specimens, or diagnostic specimens, if these sources are publicly available or if the information is recorded by the investigator in a manner that subjects cannot be identified, directly or through identifiers linked to the subjects**.** *[This exemption applies only to retrospective studies using data collected before the initiation of the research.]*

(5) Research and demonstration projects which are conducted by or subject to the approval of department or agency heads, and which are designed to study, evaluate, or otherwise examine: (a) public benefit or service programs; (b) procedures for obtaining benefits or services under those programs; (c) possible changes in or alternatives to those programs or procedures; or (d) possible changes in methods or levels of payment for benefits or services under those programs. *[The standards of this exemption are rarely met because it was designed to apply only to specific research conducted by HHS at the time the regulations were established. We will strictly construe this exemption because it was not intended to apply to ED research.]*

(6) Taste and food quality evaluation and consumer acceptance studies, (a) if wholesome foods without additives are consumed or (b) if a food is consumed that contains a food ingredient at or below the level and for a use found to be safe, or agricultural chemical or environmental contaminant at or below the level found to be safe, by the Food and Drug Administration or approved by the Environmental Protection Agency or the Food Safety and Inspection Service of the U.S. Department of Agriculture.

#### **II. Instructions for Exempt and Nonexempt Human Subjects Research Narratives**

If the applicant marked "Yes" for Item 3.b. of the U.S. Department of Education Supplemental Information for the SF 424, the applicant must attach a human subjects "exempt research" or "nonexempt research" narrative to the U.S. Department of Education Supplemental Information for the SF-424 form. If you have multiple projects and need to provide

more than one narrative, be sure to label each set of responses as to the project they address.

#### **A. Exempt Research Narrative.**

If you marked "Yes" for item 3.b. and designated exemption numbers(s), attach the "exempt research" narrative to the U.S. Department of Education Supplemental Information for the SF-424. The narrative must contain sufficient information about the involvement of human subjects in the proposed research to allow a determination by ED that the designated exemption(s) are appropriate. The narrative must be succinct.

#### **B. Nonexempt Research Narrative.**

If you marked "No" for item 3.b. you must attach the "nonexempt research" narrative to the U.S. Department of Education Supplemental Information for the SF-424. The narrative must address the following seven points. Although no specific page limitation applies to this section of the application, be succinct.

#### (1) **Human Subjects Involvement and Characteristics**:

Provide a detailed description of the proposed involvement of human subjects. Describe the characteristics of the subject population, including their anticipated number, age range, and health status. Identify the criteria for inclusion or exclusion of any subpopulation. Explain the rationale for the involvement of special classes of subjects, such as children, children with disabilities, adults with disabilities, persons with mental disabilities, pregnant women, prisoners, institutionalized individuals, or others who are likely to be vulnerable

(2) **Sources of Materials**: Identify the sources of research material obtained from individually identifiable living human subjects in the form of specimens, records, or data. Indicate whether the material or data will be obtained specifically for research purposes or whether use will be made of existing specimens, records, or data.

(3) **Recruitment and Informed Consent**: Describe plans for the recruitment of subjects and the consent procedures to be followed. Include the circumstances under which consent will be sought and obtained, who will seek it, the nature of the information to be provided to prospective subjects, and the method of documenting consent. State if the Institutional Review Board (IRB) has authorized a modification or waiver of the elements of consent or the requirement for documentation of consent.

(4) **Potential Risks**: Describe potential risks (physical, psychological, social, legal, or other) and assess their likelihood and seriousness. Where appropriate, describe alternative treatments and procedures that might be advantageous to the subjects.

(5) **Protection Against Risk**: Describe the procedures for protecting against or minimizing potential risks, including risks to confidentiality, and assess their likely effectiveness. Where appropriate, discuss provisions for ensuring necessary medical or professional intervention in the event of adverse effects to the subjects. Also, where appropriate, describe the provisions for monitoring the data collected to ensure the safety of the subjects.

(6) **Importance of the Knowledge to be Gained**: Discuss the importance of the knowledge gained or to be gained as a result of the proposed research. Discuss why the risks to subjects are reasonable in relation to the anticipated benefits to subjects and in relation to the importance of the knowledge that may reasonably be expected to result.

(7) **Collaborating Site(s)**: If research involving human subjects will take place at collaborating site(s) or other performance site(s), name the sites and briefly describe their involvement or role in the research.

*Copies of the Department of Education's Regulations for the Protection of Human Subjects, 34 CFR Part 97 and other pertinent materials on the protection of human subjects in research are available from the Office of the Chief Financial Officer, U.S. Department of Education, Washington, D.C. 20202-4331, telephone: (202) 245-8090, and on the U.S. Department of Education's Protection of Human Subjects in Research Web Site:* 

*http://www.ed.gov/about/offices/list/ocfo/humansub.html*

NOTE: The **State Applicant Identifier** on the SF-424 is for State Use only. Please complete it on the SF-424 in the upper right corner of the form (if applicable).

## <span id="page-34-0"></span>*Part 2: Budget Information*

 $\Box$  ED Budget Information Non-Construction Programs (ED Form 524)

This part of your application contains information about the Federal funding you are requesting. Remember that you must provide all requested budget information for each year of the project (up to 24 months) and the total column in order to be considered for Federal funding. Specific instructions for completing the budget forms are provided within this application package.

*Instructions for completing ED Form 524 Section A:*

Name of Institution/Organization: Enter the name of the applicant in the space provided.

Personnel (line 1): Enter project personnel salaries and wages only. Include fees and expenses for consultants on line 6.

Fringe Benefits (line 2): The institution's normal fringe benefits contribution may be charged to the program. Leave this line blank if fringe benefits applicable to direct salaries and wages are treated as part of the indirect cost.

Travel (line 3): Indicate the travel costs of employees and participants only. *Include travel of persons such as consultants on line 6.*

Equipment (line 4): Indicate the cost of tangible, non-expendable personal property that has usefulness greater than one year and acquisition costs that are the lesser of the capitalization level established by the applicant entity for financial statement purposes or \$5,000 per article. Lower limits may be established to maintain consistency with the applicant's policy.

Supplies (line 5): Show all tangible, expendable personal property. Direct supplies and materials differ from equipment in that they are consumable, expendable, and of a relatively low unit cost. *Supplies purchased with grant funds should directly benefit the grant project and be necessary for achieving the goals of the project.*

Contractual (line 6): The contractual category should include all costs specifically incurred with actions that the applicant takes in conjunction with an established internal procurement system. Include consultant fees, expenses, and travel costs in this category if the consultant's services are obtained through a written binding agreement or contract.

Construction (line 7): Not applicable.

Other (line 8): Indicate all direct costs not covered on lines 1-6. For example, include costs such as space rental, required fees, honoraria and travel (where a contract is not in place for services), training, and communication and printing costs. *Do not include costs that are included in the indirect cost rate.* 

Total Direct Costs (line 9): The sum of lines 1-8.

Indirect Costs (line 10): Indicate the applicant's approved indirect cost rate, per sections 75.560 – 75.564 of EDGAR. If an applicant does not have an approved indirect cost rate agreement with a cognizant Federal agency, the applicant must apply to the Department for a temporary indirect cost rate if it wishes to charge indirect costs to the grant. For more information, go to the Department's website at: [http://www.ed.gov/about/offices/list/ocfo/fipao/icgindex.html.](http://www.ed.gov/about/offices/list/ocfo/fipao/icgindex.html)

Note: IAL is not subject to a "supplement-not-supplant" requirement. Unless otherwise noted in a grantee's indirect cost rate agreement, applicants are generally permitted to use the normal "indirect cost rate" rather than the "restricted indirect cost rate" when applying for IAL funds. Grantees who use a restricted rate will recover fewer indirect costs than those who use the unrestricted rate.

Training Stipends (line 11): This line item is not applicable to this program. The training stipend line item only pertains to costs associated with long term training programs and college or university coursework, not workshops or short-term training supported by this program. *Salary stipends paid to teachers and other school personnel for participating in short-term professional development should be reported in Personnel (line 1)*.

Total Cost (line 12): This should equal to sum of lines 9-11 (total direct costs  $+$  indirect  $+$ stipends). The sum for column one, labeled *Project Year 1* (a), should also be equal to item 15a on the application cover sheet (SF Form 424).

#### **Instructions for ED 524**

#### General Instructions

This form is used to apply to individual U.S. Department of Education (ED) discretionary grant programs. Unless directed otherwise, provide the same budget information for each year of the multi-year funding request. Pay attention to applicable program specific instructions, if attached. You may access the Education Department General Administrative Regulations, 34 CFR 74 – 86 and 97-99, on ED's website at: <http://www.ed.gov/policy/fund/reg/edgarReg/edgar.html>

#### **You must consult with your Business Office prior to submitting this form.**

Section A - Budget Summary U.S. Department of Education Funds

All applicants must complete Section A and provide a break-down by the applicable budget categories shown in lines 1-11.

Lines 1-11, columns (a)-(e): For each project year for which funding is requested, show the total amount requested for each applicable budget category.

Lines 1-11, column (f): Show the multi-year total for each budget category. If funding is requested for only one project year, leave this column blank.

Line 12, columns (a)-(e): Show the total budget request for each project year for which funding is requested.

Line 12, column (f): Show the total amount requested for all project years. If funding is requested for only one year, leave this space blank.

Indirect Cost Information: If you are requesting reimbursement for indirect costs on line 10, this information is to be completed by your Business Office. (1): Indicate whether or not your organization has an Indirect Cost Rate Agreement that was approved by the Federal government. If you checked "no," ED generally will authorize grantees to use a temporary rate of 10 percent of budgeted salaries and wages subject to the following limitations:

(a) The grantee must submit an indirect cost proposal to its cognizant agency within 90 days after ED issues a grant award notification; and

(b) If after the 90-day period, the grantee has not submitted an indirect cost proposal to its cognizant agency, the grantee may not charge its grant for indirect costs until it has negotiated an indirect cost rate agreement with its cognizant agency.

(2): If you checked "yes" in (1), indicate in (2) the beginning and ending dates covered by the Indirect Cost Rate Agreement. In addition, indicate whether ED, another Federal agency (Other) or State agency issued the approved agreement. If you check "Other," specify the name of the Federal or other agency that issued the approved agreement.

(3): If you are applying for a grant under a Restricted Rate Program (34 CFR 75.563 or 76.563), indicate whether you are using a restricted indirect cost rate that is included on your approved Indirect Cost

Rate Agreement or whether you are using a restricted indirect cost rate that complies with 34 CFR 76.564(c)(2). Note: State or Local government agencies may not use the provision for a restricted indirect cost rate specified in 34 CFR  $76.564(c)(2)$ . Check only one response. Leave blank, if this item is not applicable.

#### Section B - Budget Summary Non-Federal Funds

If you are required to provide or volunteer to provide cost-sharing or matching funds or other non-Federal resources to the project, these should be shown for each applicable budget category on lines 1-11 of Section B.

Lines 1-11, columns (a)-(e): For each project year, for which matching funds or other contributions are provided, show the total contribution for each applicable budget category.

Lines 1-11, column (f): Show the multi-year total for each budget category. If non-Federal contributions are provided for only one year, leave this column blank.

Line 12, columns (a)-(e): Show the total matching or other contribution for each project year.

Line 12, column (f): Show the total amount to be contributed for all years of the multi-year project. If non-Federal contributions are provided for only one year, leave this space blank.

#### Section C - Budget Narrative [Attach separate sheet(s)] Pay attention to applicable program specific instructions, if attached.

1. Provide an itemized budget breakdown, and justification by project year, for each budget category listed in Sections A and B. For grant projects that will be divided into two or more separately budgeted major activities or sub-projects, show for each budget category of a project year the breakdown of the specific expenses attributable to each subproject or activity.

2. For non-Federal funds or resources listed in Section B that are used to meet a cost-sharing or matching requirement or provided as a voluntary cost-sharing or matching commitment, you must include:

- a. The specific costs or contributions by budget category;
- b. The source of the costs or contributions; and
- c. In the case of third-party in-kind contributions, a description of how the value was determined for the donated or contributed goods or services.

[Please review ED's general cost sharing and matching regulations, which include specific limitations, in 34 CFR 74.23, applicable to nongovernmental entities, and 80.24, applicable to governments, and the applicable Office of Management and Budget (OMB) cost principles for your entity type regarding donations, capital assets, depreciation and use allowances. OMB cost principle circulars are available on OMB's website at: http://www.whitehouse.gov/omb/circulars/index.html]

3. If applicable to this program, provide the rate and base on which fringe benefits are calculated.

4. If you are requesting reimbursement for indirect costs on line 10, this information is to be completed by your Business Office. Specify the estimated amount of the base to which the indirect cost rate is applied and the total indirect expense. Depending on the grant program to which you are applying and/or your approved Indirect Cost Rate Agreement, some direct cost budget categories in your grant application budget may not be included in the base and multiplied by your indirect cost rate. For example, you must multiply the indirect cost rates of "Training grants" (34 CFR 75.562) and grants under programs with "Supplement not Supplant" requirements ("Restricted Rate" programs) by a "modified total direct cost" (MTDC) base (34 CFR 75.563 or 76.563). Please indicate which costs are included and which costs are excluded from the base to which the indirect cost rate is applied.

When calculating indirect costs (line 10) for "Training grants" or grants under "Restricted Rate" programs, you must refer to the information and examples on ED's website at: http://www.ed.gov/fund/grant/apply/appforms/appforms.html.

You may also contact (202) 377-3838 for additional information regarding calculating indirect cost rates or general indirect cost rate information.

5. Provide other explanations or comments you deem necessary.

#### Paperwork Burden Statement

According to the Paperwork Reduction Act of 1995, no persons are required to respond to a collection of information unless such collection displays a valid OMB control number. The valid OMB control number for this information collection is 1894-0008. The time required to complete this information collection is estimated to vary from 13 to 22 hours per response, with an average of 17.5 hours per response, including the time to review instructions, search existing data sources, gather the data needed, and complete and review the information collection. If you have any comments concerning the accuracy of the time estimate(s) or suggestions for improving this form, please write to: U.S. Department of Education, Washington, D.C. 20202-4537. If you have comments or concerns regarding the status of your individual submission of this form, write directly to Office of Elementary and Secondary Education, Office of Academic Improvement, U.S. Department of Education, 400 Maryland Avenue, S.W., Washington, D.C. 20202.

# <span id="page-37-0"></span>*Part 3: ED Abstract Form*

*This section should be attached as a single document to the ED Abstract Form in accordance with the instructions found on Grants.gov and should be organized in the following manner and include the following parts in order to expedite the review process.*

*Ensure that you only attach the Education approved file types detailed in the Federal Register application notice (read-only, non-modifiable .pdf files). Also, do not upload any passwordprotected files to your application.*

*Please note that Grants.gov cannot process an application that includes two or more files that have the same name within a grant submission.* 

*When attaching files, applicants should limit the size of their file names. Lengthy file names could result in difficulties with opening and processing your application. We recommend your file names be less than 50 characters.* 

# **Project Abstract**

The project abstract should not exceed **two** double spaced pages and should include a concise description of the following information:

- Project objectives and activities;
- Identification of the applicable competitive preference priorities with a brief description of how the applicant is qualified to meet them;
- Proposed project outcomes;
- Number of participants to be served; and
- Number and location of proposed sites.

Note: Grants.gov may include a note that indicates that the project abstract may not exceed one page; however, an abstract of more than one page may be uploaded.

# <span id="page-38-0"></span>*Part 4: Project Narrative Attachment Form*

*This section should be attached as a single document to the Project Narrative Attachment Form in accordance with the instructions found on [Grants.gov](http://grants.gov/) and should be organized in the following manner and include the following parts in order to expedite the review process.*

*Ensure that you only attach the Education approved file types detailed in the Federal Register application notice (read-only, non-modifiable .pdf files). Also, do not upload any passwordprotected files to your application.*

*When attaching files, applicants should limit the size of their file names. Lengthy file names could result in difficulties with opening and processing your application. We recommend your file names be less than 50 characters.*

#### $\Box$  Table of Contents

The Table of Contents shows where and how the important sections of your proposal are organized and should not exceed **one** double spaced page.

#### $\Box$  Application Narrative

The application narrative responds to the selection criteria found in this application package and should follow the order of the selection criteria.

We recommend applicants limit the narrative section of the application to no more than 25 pages and adhere to the following guidelines:

• A "page" is 8.5" x 11", on one side only, with 1" margins at the top, bottom, and both sides.

• Double space (no more than three lines per vertical inch) all text in the application narrative, including titles, headings, footnotes, quotations, references, and captions, as well as all text in charts, tables, figures, and graphs.

•Use a font that is either 12 point or larger or no smaller than 10 pitch (characters per inch).

•Use one of the following fonts: Times New Roman, Courier, Courier New, or Arial. An application submitted in any other font (including Times Roman or Arial Narrow) will be not accepted.

The recommended page limit does not apply to the cover sheet; eligibility information; the budget section, including the narrative budget justification; the assurances and certifications; or the onepage abstract, the resumes, the bibliography, the logic model, or the letters of support. Also, the recommended page limit does not apply to all of the application narrative section.

Note: The applicant should include, as an "optional other" attachment in Grants.gov, the logic model used to address paragraph (d)(ii) of the Absolute Priority.

#### *Selection Criteria for Program Narrative*

The maximum score for all selection criteria is 100 points. The points or weights assigned to each criterion are indicated in parentheses. Non-Federal peer reviewers will review each application. They will be asked to evaluate and score each program narrative against the following selection criteria:

The selection criteria for this program are from 34 CFR 75.210 and are listed in the following paragraphs. The maximum score for all criteria is 100 points. The maximum possible score for each criterion is indicated in parentheses.

(a) Quality of project services (up to 20 points). (1) The Secretary considers the quality of the services to be provided by the proposed project. (2) In determining the quality of the services to be provided by the proposed project, the Secretary considers the quality and sufficiency of strategies for ensuring equal access and treatment for eligible project participants who are members of groups that have traditionally been underrepresented based on race, color, national origin, gender, age, or disability. (3) In addition, the Secretary considers the extent to which the services to be provided by the proposed project are appropriate to the needs of the intended recipients or beneficiaries of those services.

(b) Quality of project personnel (up to 25 points). (1) The Secretary considers the quality of the personnel who will carry out the proposed project. (2) In determining the quality of project personnel, the Secretary considers the extent to which the applicant encourages applications for employment from persons who are members of groups that have traditionally been underrepresented based on race, color, national origin, gender, age, or disability. (3) In addition, the Secretary considers: (i) The qualifications, including relevant training and experience, of the project director or principal investigator. (ii) The qualifications, including relevant training and experience, of key project personnel.

(c) Adequacy of resources (up to 20 points). (1) The Secretary considers the adequacy of resources for the proposed project. (2) In determining the adequacy of resources for the proposed project, the Secretary considers: (i) The adequacy of support, including facilities, equipment, supplies, and other resources, from the applicant organization or the lead applicant organization. (ii) The extent to which the budget is adequate to support the proposed project.

(d) Quality of the management plan (up to 35 points). (1) The Secretary considers the quality of the management plan for the proposed project. (2) In determining the quality of the management plan for the proposed project, the Secretary considers: (i) The adequacy of the management plan to achieve the objectives of the proposed project on time and within budget, including clearly defined responsibilities, timelines, and milestones for accomplishing project tasks. (ii) The adequacy of procedures for ensuring feedback and continuous improvement in the operation of the proposed

project. (iii) The adequacy of mechanisms for ensuring high-quality products and services from the proposed project.

# *Part 5: Budget Narrative*

*This section should be attached as a single document to the Budget Narrative Attachment Form in accordance with the instructions found on [Grants.gov.](http://e-grants.ed.gov/) It should be organized in the following manner and include the following parts in order to expedite the review process.* 

*Ensure that you only attach the Education approved file types detailed in the Federal Register application notice (read-only, non-modifiable .pdf files). Also, do not upload any passwordprotected files to your application.*

*When attaching files, applicants should limit the size of their file names. Lengthy file names could result in difficulties with opening and processing your application. We recommend your file names be less than 50 characters.*

Each application must also provide a Budget Narrative (which serves to meet the requirements of ED Form 524, Section C) for requested Federal funds. The Budget Narrative for requested Federal funds should provide a justification of how the money requested for each budget item will be spent.

This section requires an **itemized budget breakdown** for each project year and the **basis for estimating the costs** of personnel salaries, benefits, project staff travel, materials and supplies, consultants and subcontracts, indirect costs and any other projected expenditures. Be sure to complete an itemized budget breakdown and narrative for each year of the proposed project (up to 24 months)*.*

The Budget Narrative provides an opportunity for the applicant to identify the nature and amount of the proposed expenditures. The applicant should provide sufficient detail to enable reviewers and project staff to understand how requested funds will be used, how much will be expended, and the relationship between the requested funds and project activities and outcomes.

#### **Important Notes**

- Applicants are encouraged to review OMB Circular A-21, *Cost Principles for Educational Institutions* (codified at 2 CFR 220); OMB Circular A-87, *Cost Principles for State, Local, and Indian Tribal Governments* (codified at 2 CFR 225); or OMB Circular A-122, *Cost Principles for Nonprofit Organizations* (codified at 2 CFR 230) in preparing their budget and budget narrative.
- OMB Circular A-21 may be found at the following link: https://www.whitehouse.gov/sites/whitehouse.gov/files/omb/circulars/A21/a21\_2004.pdf
- OMB Circular A-87 may be found at the following link: https://www.whitehouse.gov/sites/whitehouse.gov/files/omb/circulars/A87/a87\_2004.pdf
- OMB Circular A-122 may be found at the following link: https://www.whitehouse.gov/sites/whitehouse.gov/files/omb/circulars/A122/a122\_2004.pdf

### **Suggested Guidelines for the Budget Narrative**

In accordance with 34 CFR 75.232, Department staff perform a cost analysis of the each recommended project to ensure that costs relate to the activities and objectives of the project, are reasonable, allowable and allocable. We may delete or reduce costs from the budget during this review.

To facilitate the review of your Budget Narrative, we encourage each applicant to include the following information for each year of the project:

#### **1. Personnel**

- Provide the title and duties of each position to be compensated under this project.
- Provide the salary for each position under this project.
- Provide the amounts of time, such as hours or percentage of time to be expended by each position under this project.
- Explain the importance of each position to the success of the project.
- Provide the basis for cost estimates or computations.

#### **2. Fringe Benefits**

- Give the fringe benefit percentages of all personnel included under Personnel.
- Provide the rate and base on which fringe benefits are calculated.

#### **3. Travel**

- Explain the purpose of the travel, how it relates to project success, how it aligns with the project goals and objectives and which program participants or staff will participate. Submit an estimate for the number of trips, points of origin and destination, and purpose of travel. Submit an itemized estimate of transportation and/or subsistence costs for each trip.
- Provide the basis for cost estimates or computations.

### **4. Equipment**

- Indicate the estimated unit cost for each item to be purchased.
- Identify each type of equipment.
- Provide adequate justification of the need for items of equipment to be purchased.
- Explain the purpose of the equipment, and how it relates to project success.
- Provide the basis for cost estimates or computations.

#### **5. Supplies**

- Provide an itemized estimate of materials and supplies by nature of expense or general category (e.g., instructional materials, office supplies, etc.).
- Explain the purpose of the supplies and how they relate to project success.
- Provide the basis for cost estimates or computations.

#### **6. Contractual**

- Provide the purpose and relation to project success.
- Describe the products to be acquired, and/or the professional services to be provided.
- Provide a brief justification for the use of the contractors selected.
- Identify the name(s) of the contracting party, including consultants, if available.
- Provide the cost per contractor.
- Provide the amount of time that the project will be working with the contractor(s).
- For professional services contracts, provide the amounts of time to be devoted to the project, including the costs to be charged to this proposed grant award.
- Provide a brief statement that you have followed the procedures for procurement under 2 CFR 200.318-326.
- Provide the basis for cost estimates or computations.

#### **7. Construction**

• Not applicable.

#### **8. Other**

- List and identify items by major type or category (e.g., communications, printing, postage, equipment rental, etc.).
- Provide the cost per item (printing  $= $500$ , postage  $= $750$ ).
- Provide the purpose for the expenditures and relation to project success.
- Provide the basis for cost estimates or computations.

#### **9. Total Direct Costs**

• The amount that is the sum of expenditures, per budget category, of lines 1-8.

#### **10. Indirect Costs**

- Identify indirect cost rate (if the applicant will charge indirect costs to the grant)
- Provide a copy of the most recent approved indirect cost agreement in the other attachments form section of the application.

### **11. Training Stipends**

• Not Applicable

### **12. Total Costs**

- Sum total of direct costs, indirect costs, and stipends.
- Please provide total costs for each year of the project as well as grand total cost for the entire project (up to 24 months).

## <span id="page-43-0"></span>*Important Information Regarding Indirect Costs*

The Department reimburses grantees for its portion of indirect costs that a grantee incurs on projects funded by the IAL program (CFDA: 84.215G). In order to charge indirect costs to this program, a grantee must have a currently approved Indirect Cost Rate (ICR) agreement. The ICR must be negotiated with and approved by the grantee's cognizant agency, i.e., either (1) the federal agency from which it has received the most direct funding, subject to indirect cost support; (2) the federal agency specifically assigned cognizance by the Office of Management and Budget; or (3) the State agency that provides the most subgrant funds to the grantee (if no direct federal awards are received).

Note: Applicants should pay special attention to specific questions on the application budget form (ED 524) about their cognizant agency and the ICR being used in the budget. Applicants should be aware that the Department is very often not the cognizant agency for its grantees. Rather, the Department accepts the currently approved ICR established by the appropriate cognizant agency.

Applicants are encouraged to have an accountant calculate a proposed ICR using current information in the audited financial statements, actual cost data or the Internal Revenue Service Form 990. Applicants should use this proposed rate in the application materials and indicate the documentation used to calculate the rate. Guidance related to calculating an ICR can be found on the Department's website at<http://www.ed.gov/about/offices/list/ocfo/fipao/icgindex.html>

An applicant selected for funding, that does not have a currently approved ICR, must review and follow the final regulations published at 34 CFR 75.560 in the Federal Register on December 7, 2007 (72 FR 69145). The rules allow for a temporary ICR of 10% of budgeted salaries and wages and require the grantee to submit an ICR proposal within 90 days after issuance of the grant award notification.

Applicants with questions about charging indirect costs on this program should contact the program contact person noted elsewhere in this instructions package.

# <span id="page-44-0"></span>*Part 6: Other Attachment Form*

*Attach one or more documents to the Other Attachments Form in accordance with the instructions found on Grants.gov. You may provide all of the required information in a single document, or in multiple documents.* 

*Ensure that you only attach the Education approved file types detailed in the Federal Register application notice (read-only, non-modifiable .pdf files). Also, do not upload any passwordprotected files to your application.*

*Please note that Grants.gov cannot process an application that includes two or more files that have the same name within a grant submission.* 

*When attaching files, applicants should limit the size of their file names. Lengthy file names could result in difficulties with opening and processing your application. We recommend your file names be less than 50 characters.*

- **Individual Resumes for Project Directors and Key Personnel**: Provide brief resumes or job descriptions that describe their qualifications for the responsibilities they will carry out under the project.
- **Indirect Cost Rate Agreement (if charging indirect costs)**: Applicants proposing to charge any indirect costs to the grant must include this, or identify the temporary or provisional rate.
- **Letters of Support (optional).**

# <span id="page-45-0"></span>*Part 7: Assurances and Certifications*

*Be certain to complete all required assurances and certifications in [Grants.gov,](http://e-grants.ed.gov/) and include all required information in the appropriate place on each form. The assurances and certifications required for this application are:*

- Assurances for Non-Construction Programs (SF 424B Form)
- $\Box$  Disclosure of Lobbying Activities (SF LLL Form) (required only for applicants who lobby)
- Certification Regarding Lobbying (ED 80-0013 Form)
- $\Box$  General Education Provisions Act (GEPA) Requirements Section 427

### **INSTRUCTIONS FOR COMPLETION OF SF-LLL, DISCLOSURE OF LOBBYING ACTIVITIES**

This disclosure form shall be completed by the reporting entity, whether subawardee or prime Federal recipient, at the initiation or receipt of a covered Federal action, or a material change to a previous filing, pursuant to title 31 U.S.C. section 1352. The filing of a form is required for each payment or agreement to make payment to any lobbying entity for influencing or attempting to influence an officer or employee of any agency, a Member of Congress, an officer or employee of Congress, or an employee of a Member of Congress in connection with a covered Federal action. Complete all items that apply for both the initial filing and material change report. Refer to the implementing guidance published by the Office of Management and Budget for additional information.

- 1. Identify the type of covered Federal action for which lobbying activity is and/or has been secured to influence the outcome of a covered Federal action.
- 2. Identify the status of the covered Federal action.
- 3. Identify the appropriate classification of this report. If this is a follow-up report caused by a material change to the information previously reported, enter the year and quarter in which the change occurred. Enter the date of the last previously submitted report by this reporting entity for this covered Federal action.
- 4. Enter the full name, address, city, State and zip code of the reporting entity. Include Congressional District, if known. Check the appropriate classification of the reporting entity that designates if it is, or expects to be, a prime or subaward recipient. Identify the tier of the subawardee, e.g., the first subawardee of the prime is the 1st tier. Subawards include but are not limited to subcontracts, subgrants and contract awards under grants.
- 5. If the organization filing the report in item 4 checks "Subawardee," then enter the full name, address, city, State and zip code of the prime Federal recipient. Include Congressional District, if known.
- 6. Enter the name of the federal agency making the award or loan commitment. Include at least one organizational level below agency name, if known. For example, Department of Transportation, United States Coast Guard.
- 7. Enter the Federal program name or description for the covered Federal action (item 1). If known, enter the full Catalog of Federal Domestic Assistance (CFDA) number for grants, cooperative agreements, loans, and loan commitments.
- 8. Enter the most appropriate Federal identifying number available for the Federal action identified in item 1 (e.g., Request for Proposal (RFP) number; Invitations for Bid (IFB) number; grant announcement number; the contract, grant, or loan award number; the application/proposal control number assigned by the Federal agency). Included prefixes, e.g., "RFP-DE-90-001."
- 9. For a covered Federal action where there has been an award or loan commitment by the Federal agency, enter the Federal amount of the award/loan commitment for the prime entity identified in item 4 or 5.
- 10. (a) Enter the full name, address, city, State and zip code of the lobbying registrant under the Lobbying Disclosure Act of 1995 engaged by the reporting entity identified in item 4 to influence the covered Federal action.

(b) Enter the full names of the individual(s) performing services, and include full address if different from 10(a). Enter Last Name, First Name, and Middle Initial (MI).

11. The certifying official shall sign and date the form, print his/her name, title, and telephone number.

According to the Paperwork Reduction Act, as amended, no persons are required to respond to a collection of information unless it displays a valid OMB control Number. The valid OMB control number for this information collection is OMB No. 0348-0046. Public reporting burden for this collection of information is estimated to average 10 minutes per response, including time for reviewing instructions, searching existing data sources, gathering and maintaining the data needed, and completing and reviewing the collection of information. Send comments regarding the burden estimate or any other aspect of this collection of information, including suggestions for reducing this burden, to the Office of Management and Budget, Paperwork Reduction Project (0348-0046), Washington, DC 20503

# **Instructions for Meeting the General Education Provisions Act (GEPA) Section 427 Requirements**

All applicants for new awards **must** include information in their applications to address this new provision in order to receive funding under this program.

Section 427 **requires** each applicant for funds (other than an individual person) to include in its application a description of the steps the applicant proposes to take to ensure equitable access to, and participation in, its Federally-assisted program for students, teachers, and other program beneficiaries with special needs.

This provision allows applicants discretion in developing the required description. The statute highlights six types of barriers that can impede equitable access or participation: gender, race, national origin, color, disability, or age.

A general statement of an applicant's nondiscriminatory hiring policy is **not** sufficient to meet this requirement. Applicants must identify potential barriers and explain steps they will take to overcome these barriers.

Please review the Notice to all Applicants (included in the electronic application package in Grants.gov) for further information on meeting the provisions in the Department of Education's General Education Provisions Act (GEPA).

Applicants are **required** to address this provision by attaching a statement (not to exceed three pages) to the **ED GEPA427 form** that is included in the electronic application package in Grants.gov.

# <span id="page-48-0"></span>*Part 8: Intergovernmental Review of Federal Programs (Executive Order 12372)*

This program falls under the rubric of Executive Order 12372 (Intergovernmental Review of Federal Programs) and the regulations in 34 CFR Part 79. One of the objectives of the Executive order is to strengthen federalism--or the distribution of responsibility between localities, States, and the Federal government--by fostering intergovernmental partnerships. This idea includes supporting processes that State or local governments have devised for coordinating and reviewing proposed Federal financial grant applications.

The process for doing this requires grant applicants to contact State Single Points of Contact for information on how this works. Multi-state applicants should follow procedures specific to each state.

Further information about the State Single Point of Contact (SPOC) process and a list of names by State can be found at:

https://www.whitehouse.gov/wp-content/uploads/2017/11/Intergovernmental\_-Review- SPOC 01 2018 OFFM.pdf

Absent specific State review programs, applicants may submit comments directly to the Department. All recommendations and comments must be mailed or hand-delivered by the date indicated in the actual application notice to the following address: The Secretary, EO 12372-- CFDA# 84.215G, U.S. Department of Education, room 7E200. 400 Maryland Avenue, SW, Washington, DC 20202.

Proof of mailing will be determined on the same basis as applications (see 34 CFR §75.102). Recommendations or comments may be hand-delivered until 4:30 p.m. (eastern time) on the closing date indicated in this notice.

**Important note:** The above address is not the same address as the one to which the applicant submits its completed applications.*Do not send applications to the above address.*

Not all states have chosen to participate in the intergovernmental review process, and therefore do not have a SPOC. If you are located in a State that does not have a SPOC, you may send application materials directly to the Department as described in the *Federal Register* notice.

# <span id="page-49-0"></span>**Reporting and Accountability**

Successful Applicants with multi-year grants must submit an **annual performance report** demonstrating their progress in meeting approved project objectives. Grantees must also provide the most current financial and performance measure data for each year of the project.

At the end of the project period, applicants will also be required to submit a **final performance report**.

For specific requirements on grantee reporting, please go to the ED Performance Report Form 524B at [http://www.ed.gov/fund/grant/apply/appforms/appforms.html.](http://www.ed.gov/fund/grant/apply/appforms/appforms.html)

# <span id="page-50-0"></span>**Legal and Regulatory Information**

# <span id="page-50-1"></span>*Program Statute*

The OSP was established in 2004 under the DC School Choice Incentive Act of 2003 (School Choice Incentive Act) (Title III of Division C of the Consolidated Appropriations Act, 2004; [Pub. L. 108-199;](https://api.fdsys.gov/link?collection=plaw&congress=108&lawtype=public&lawnum=199&link-type=html) 118 Stat. 126 – 188 Stat. 134 (2004)). In 2011, Congress authorized the OSP under the Scholarships for Opportunity and Results (SOAR) Act of 2011, Pub. L. 112-10, 125 Stat. 199 – 125 Stat. 212 (2011). In 2017, Congress reauthorized the OSP under the SOAR Act (Division C of Pub. L. 112–10, as amended by Pub. L. 115–31; DC Code 38-1853.01-.14). In 2019, Congress amended the OSP under the SOAR Act (Section 901 of Division I of P.L. 116- 94).

## *Notice Inviting Applications*

4000-01-U

DEPARTMENT OF EDUCATION

Applications for New Awards; Opportunity Scholarship

Program

AGENCY: Office of Elementary and Secondary Education, Department of Education.

ACTION: Notice.

SUMMARY: The Department of Education (Department) is issuing a notice inviting applications for fiscal year (FY) 2020 for the District of Columbia Opportunity Scholarship Program (OSP), Catalog of Federal Domestic Assistance (CFDA) number 84.370A. This notice relates to the approved information collection under OMB control number 1855-0015.

Applications Available: [INSERT DATE OF PUBLICATION IN THE FEDERAL REGISTER].

Deadline for Transmittal of Applications: [INSERT DATE 45 DAYS AFTER DATE OF PUBLICATION IN THE FEDERAL REGISTER].

Deadline for Intergovernmental Review: [INSERT DATE 105 DAYS AFTER DATE OF PUBLICATION IN THE FEDERAL REGISTER].

ADDRESSES: For the addresses for obtaining and submitting an

application, please refer to our Common Instructions for

Applicants to Department of Education Discretionary Grant

Programs, published in the Federal Register on February 13, 2019

(84 FR 3768) and available at www.govinfo.gov/content/pkg/FR-

2019-02-13/pdf/2019-02206.pdf.

FOR FURTHER INFORMATION CONTACT: Beth Yeh, U.S. Department of Education, 400 Maryland Avenue, SW, room 3E335, Washington, DC 20202- 5960. Telephone: (202) 205-5798. Email: beth.yeh@ed.gov.

If you use a telecommunications device for the deaf (TDD) or a text telephone (TTY), call the Federal Relay Service (FRS), toll free, at 1-800-877-8339.

SUPPLEMENTARY INFORMATION:

Full Text of Announcement

#### I. Funding Opportunity Description

Purpose of Program: The purpose of the OSP is to provide low-income parents residing in the District of Columbia, particularly parents of students who attend an elementary school or secondary school identified as one of the lowest-performing schools under the District of Columbia's accountability system, with expanded opportunities for enrolling their children in private schools in the District of Columbia.

Background: The OSP was established in 2004 under the DC School Choice Incentive Act of 2003 (School Choice Incentive Act) (Title III of Division C of the Consolidated Appropriations Act, 2004; [Pub. L.](https://api.fdsys.gov/link?collection=plaw&congress=108&lawtype=public&lawnum=199&link-type=html)  [108-199;](https://api.fdsys.gov/link?collection=plaw&congress=108&lawtype=public&lawnum=199&link-type=html) 118 Stat. 126 – 188 Stat. 134 (2004)). In 2011, Congress authorized the OSP under the Scholarships for Opportunity and Results (SOAR) Act of 2011, Pub. L. 112-10, 125 Stat. 199 – 125 Stat. 212 (2011). In 2017, Congress reauthorized the OSP under the SOAR Act (Division C of Pub. L. 112–10, as amended by Pub. L. 115–31; DC Code 38-1853.01-.14).

For FY 2020, the Department will award one grant to an eligible entity to administer the OSP. The grant will be awarded in the form of a cooperative agreement between the Department and the grantee. An applicant is expected to explain in its application, among other things, how it would do the following: (1) recruit and select eligible scholarship applicants in years that scholarships are awarded; (2) serve scholarship students and families in a timely manner; (3) identify and work with participating schools; (4) monitor compliance of participating schools with program and reporting requirements; (5) maintain reliable data regarding the operation of the program; and (6) ensure appropriate coordination with the other entities that conduct activities related to this program.

The Consolidated Appropriations Act, 2020, provides that up to \$1,200,000 of the grant may be used for the combination of

administrative expenses, parental assistance, and student academic assistance, notwithstanding the allowances specified in the SOAR Act. Conducting outreach to parents to raise awareness of the educational options available to their children is an important priority of this program and is consistent with the Secretary's Supplemental Priority 1–Empowering Families and Individuals to Choose a High-Quality Education that Meets Their Unique Needs.

Application Requirements: The following requirements are from section 3005(b) of the SOAR Act and apply to all applications submitted by eligible entities under this competition. Each entity's application must include a detailed description of—

(1) How the entity will address the priorities described in section 3006 of the SOAR Act;

(2) How the entity will ensure that if more eligible students seek admission in the program of the entity than the program can accommodate, eligible students are selected for admission through a random selection process which gives weight to the priorities described in section 3006 of the SOAR Act;

(3) How the entity will ensure that if more participating eligible students seek admission to a participating school than the school can accommodate, participating eligible students are selected for admission through a random selection process;

(4) How the entity will notify parents of eligible students of the expanded choice opportunities in order to allow the parents to make informed decisions;

(5) The activities that the entity will carry out to provide parents of eligible students with expanded choice opportunities through the awarding of scholarships under section 3007(a) of the SOAR Act;

(6) How the entity will determine the amount that will be provided to parents under section 3007(a)(2) of the SOAR Act for the payment of tuition, fees, and transportation expenses, if any;

(7) How the entity will seek out private elementary schools and secondary schools in District of Columbia to participate in the program;

(8) How the entity will ensure that each participating school will meet the reporting and other program requirements under the SOAR Act;

(9) How the entity will ensure that participating schools submit to site visits by the entity as determined to be necessary by the entity;

(10) How the entity will ensure that participating schools are financially responsible and will use the funds received under section 3007 of the SOAR Act effectively;

(11) How the entity will ensure the financial viability of participating schools in which 85 percent or more of the total number of students enrolled at the school are participating eligible students that receive and use an opportunity scholarship;

(12) How the entity will address the renewal of scholarships to participating eligible students, including continued eligibility;

(13) How the entity will ensure that a majority of its voting board members or governing organization are residents of District of Columbia;

(14) How that the entity will ensure that it will comply with all requests regarding any evaluation carried out under section 3009(a) of the SOAR Act; and

(15) How the eligible entity will ensure that it utilizes internal fiscal and quality controls and complies with applicable financial reporting requirements.

In addition to the statutory application requirements, we encourage applicants to include a description of (1) how they will provide information to parents on the Individuals with Disabilities Education Act (20 U.S.C. 1400 et seq.) provisions that do or do not apply when a student with a disability is moved from a public school to a private school by their parents and (2) if applicable, how they intend to spend funds reserved for administrative expenses, parental assistance and student academic assistance.

Definitions: The definitions for "Elementary school," "Parent," and "Secondary school" are from section 3013 of the SOAR Act. The definition for "nonprofit" is from [34 CFR 77.1\(](https://www.federalregister.gov/select-citation/2015/02/23/34-CFR-77.1)c).

*Elementary school* means an institutional day or residential school, including a public elementary charter school, that provides elementary education, as determined under District of Columbia law.

*Nonprofit*, as applied to an agency, organization, or institution, means that it is owned and operated by one or more corporations or associations whose net earnings do not benefit, and cannot lawfully benefit, any private shareholder or entity.

*Parent* includes a legal guardian or other person standing in loco parentis (such as a grandparent or stepparent with whom the child lives, or a person who is legally responsible for the child's welfare).

*Secondary school* means an institutional day or residential school, including a public secondary charter school, that provides secondary education, as determined under District of Columbia law, except that the term does not include any education beyond grade 12.

Program Authority: SOAR Act (Division C of Pub. L. 112–10, as amended by Pub. L. 115–31; DC Code 38-1853.01-.14).

Applicable Regulations: (a) The Education Department General Administrative Regulations in 34 CFR parts 75, 77, 79, 81, 82, 84, 97, 98, and 99. (b) The Office of Management and Budget Guidelines to Agencies on Government wide Debarment and Suspension (Nonprocurement) in 2 CFR part 180, as adopted and amended as regulations of the Department in 2 CFR part 3485. (c) The Uniform Administrative Requirements, Cost Principles, and Audit Requirements for Federal Awards in 2 CFR part 200, as adopted and amended as regulations of the Department in 2 CFR part 3474.

II. Award Information

Type of Award: Cooperative agreement.

Estimated Available Funds: \$17,000,000.

Estimated Number of Awards: 1.

Note: The Department is not bound by any estimates in this notice.

Project Period: Up to 60 months.

#### III. Eligibility Information

1. Eligible Applicants: To be eligible for an OSP grant, an entity must be either a nonprofit organization or a consortium of nonprofit organizations.

2. Cost Sharing or Matching: This program does not require cost sharing or matching.

3. Subgrantees:A grantee under this competition may not award subgrants to entities to directly carry out project activities described in its application.

#### IV. Application and Submission Information

1. Application Submission Instructions: Applicants are required to follow the Common Instructions for Applicants to Department of Education Discretionary Grant Programs, published in the *Federal Register* on February 13, 2019 (84 FR 3768) and available at www.govinfo.gov/content/pkg/FR-2019-02-13/pdf/2019-02206.pdf, which contain requirements and information on how to submit an application.

2. Submission of Proprietary Information: Given the types of projects that may be proposed in applications for the OSP competition, your application may include business information that you consider proprietary. In 34 CFR 5.11 we define "business information" and describe the process we use in determining whether any of that information is proprietary and, thus, protected from disclosure under Exemption 4 of the Freedom of Information Act (5 U.S.C. 552, as amended).

Because we plan to make successful applications available to the public, you may wish to request confidentiality of business information.

Consistent with Executive Order 12600, please designate in your application any information that you believe is exempt from disclosure under Exemption 4. In the appropriate Appendix section of your application, under "Other Attachments Form," please list the page number or numbers on which we can find this information. For additional information please see 34 CFR 5.11(c).

3. Intergovernmental Review: This competition is subject to Executive Order 12372 and the regulations in 34 CFR part 79. Information about Intergovernmental Review of Federal Programs under Executive Order 12372 is in the application package for this competition.

4. Funding Restrictions: We reference regulations outlining funding restrictions in the Applicable Regulations section of this notice.

5. Recommended Page Limit: The application narrative is where you, the applicant, address the selection criteria that reviewers use to evaluate your application. We recommend that you (1) limit the application narrative to no more than 50 pages and (2) use the following standards:

• A "page" is 8.5" x 11", on one side only, with 1" margins at the top, bottom, and both sides.

Double space (no more than three lines per vertical inch) all text in the application narrative, including titles, headings, footnotes, quotations, references, and captions, as well as all text in charts, tables, figures, and graphs.

Use a font that is either 12 point or larger or no smaller than 10 pitch (characters per inch).

Use one of the following fonts: Times New Roman, Courier, Courier New, or Arial.

V. Application Review Information

1. Selection Criteria: The selection criteria for this competition are from 34 CFR 75.210. The maximum score for all the selection criteria is 100 points. The maximum score for each criterion is indicated in parentheses. Each criterion also includes the factors that reviewers will consider in determining the extent to which an applicant meets the criterion. In addressing each criterion, applicants are encouraged to make explicit connections to relevant aspects of responses to other selection criteria.

(a) *Quality of project services* (20 points).

(1) The Secretary considers the quality of the services to be provided by the proposed project.

(2) In determining the quality of the services to be provided by the proposed project, the Secretary considers the quality and sufficiency of strategies for ensuring equal access and treatment for

eligible project participants who are members of groups that have traditionally been underrepresented based on race, color, national origin, gender, age, or disability.

(3) In addition, the Secretary considers the extent to which the services to be provided by the proposed

project are appropriate to the needs of the intended recipients or beneficiaries of those services.

(b) *Quality of project personnel* (25 points).

(1) The Secretary considers the quality of the personnel who will carry out the proposed project.

(2) In determining the quality of project personnel, the Secretary considers the extent to which the applicant encourages applications for employment from persons who are members of groups that have traditionally been underrepresented based on race, color, national origin, gender, age, or disability.

(3) In addition, the Secretary considers:

(i) The qualifications, including relevant training and experience, of the project director or principal investigator.

(ii) The qualifications, including relevant training and experience, of key project personnel.

(c) *Adequacy of resources* (20 points).

(1) The Secretary considers the adequacy of resources for the proposed project.

(2) In determining the adequacy of resources for the proposed project, the Secretary considers:

(i) The adequacy of support, including facilities, equipment, supplies, and other resources, from the applicant organization or the lead applicant organization.

(ii) The extent to which the budget is adequate to support the proposed project.

(d) *Quality of the management plan (35 points)*.

(1) The Secretary considers the quality of the management plan for the proposed project.

(2) In determining the quality of the management plan for the proposed project, the Secretary considers:

(i) The adequacy of the management plan to achieve the objectives of the proposed project on time and within budget, including clearly defined responsibilities, timelines, and milestones for accomplishing project tasks.

(ii) The adequacy of procedures for ensuring feedback and continuous improvement in the operation of the proposed project.

(iii) The adequacy of mechanisms for ensuring high-quality products and services from the proposed project.

2. Review and Selection Process: We remind potential applicants that in reviewing applications in any discretionary grant competition, the Secretary may consider, under 34 CFR 75.217(d)(3), the past performance of the applicant in carrying out a previous award, such as the applicant's use of funds, achievement of project objectives, and compliance with grant conditions. The Secretary may also consider whether the applicant failed to submit a timely performance report or submitted a report of unacceptable quality.

In addition, in making a competitive cooperative agreement award, the Secretary requires various assurances, including those applicable to Federal civil rights laws that prohibit discrimination in programs or activities receiving Federal financial assistance from the Department (34 CFR 100.4, 104.5, 106.4, 108.8, and 110.23).

3. Risk Assessment and Specific Conditions: Consistent with 2 CFR 200.205, before awarding grants under this competition the Department conducts a review of the risks posed by applicants. Under 2 CFR 3474.10, the Secretary may impose specific conditions and, in appropriate circumstances, high-risk conditions on a grant if the applicant or grantee is not financially stable; has a history of unsatisfactory performance; has a financial or other management system that does not meet the standards in 2 CFR part 200, subpart D; has not fulfilled the conditions of a prior grant; or is otherwise not responsible.

4. Integrity and Performance System: If you are selected under this competition to receive an award that over the course of the project period may exceed the simplified acquisition threshold (currently \$250,000), under 2 CFR 200.205(a)(2) we must make a judgment about your integrity, business ethics, and record of performance under Federal awards--that is, the risk posed by you as an applicant--before we make an award. In doing so, we must consider any information about you that is in the integrity and performance system (currently referred to as the Federal Awardee Performance and Integrity Information System (FAPIIS)), accessible through the System for Award Management. You may review and comment on any information about yourself that a Federal agency previously entered and that is currently in FAPIIS.

Please note that, if the total value of your currently active grants, cooperative agreements, and procurement contracts from the Federal Government exceeds \$10,000,000, the reporting requirements in 2 CFR part 200, Appendix XII, require you to report certain integrity information to FAPIIS semiannually. Please review the requirements in 2 CFR part 200, Appendix XII, if this grant plus all the other Federal funds you receive exceed \$10,000,000.

#### VI. Award Administration Information

1. Award Notices: If your application is successful, we notify your U.S. Representative and U.S. Senators and send you a Grant Award Notification (GAN); or we may send you an email containing a link to access an electronic version of your GAN. We may notify you informally, also.

If your application is not evaluated or not selected for funding, we notify you.

2. Administrative and National Policy Requirements: We identify administrative and national policy requirements in the application package and reference these and other requirements in the Applicable Regulations section of this notice.

We reference the regulations outlining the terms and conditions of an award in the Applicable Regulations section of this notice and include these and other specific conditions in the GAN. The GAN also incorporates your approved application as part of your binding commitments under the grant.

3. Reporting: (a) If you apply for a grant under this competition, you must ensure that you have in place the necessary processes and systems to comply with the reporting requirements in 2 CFR part 170 should you receive funding under the competition. This does not apply if you have an exception under 2 CFR 170.110(b).

(b) At the end of your project period, you must submit a final performance report, including financial information, as directed by the Secretary. If you receive a multiyear award, you must submit an annual performance report that provides the most current performance and financial expenditure information as directed by the Secretary under 34 CFR 75.118. The Secretary may also require more frequent performance reports under 34 CFR 75.720(c). For specific requirements on reporting, please go to www.ed.gov/fund/grant/apply/appforms/appforms.html.

4. Performance Measures: The long-term performance indicator for this program is whether, at the end of the program, the student achievement gains of participating eligible students are greater than those of students in control or comparison groups. Data for the performance measure will be collected through the program evaluation.

5. Continuation Awards: In making a continuation award under 34 CFR 75.253, the Secretary considers, among other things: whether a grantee has made substantial progress in achieving the goals and objectives of the project; whether the grantee has expended funds in a manner that is consistent with its approved application and budget; and, if the Secretary has established performance measurement requirements, the performance targets in the grantee's approved application.

In making a continuation award, the Secretary also considers whether the grantee is operating in compliance with the assurances in its approved application, including those applicable to Federal civil rights laws that prohibit discrimination in programs or activities receiving Federal financial assistance from the Department (34 CFR 100.4, 104.5, 106.4, 108.8, and 110.23).

#### VII. Other Information

Accessible Format: Individuals with disabilities can obtain this document and a copy of the application package in an accessible format (e.g., braille, large print, audiotape, or compact disc) on request to the program contact person listed under FOR FURTHER INFORMATION CONTACT.

Electronic Access to This Document: The official version of this document is the document published in the *Federal Register*. You may access the official edition of the *Federal Register* and the Code of Federal Regulations at www.govinfo.gov. At this site you can view

this document, as well as all other documents of this Department published in the *Federal Register*, in text or Portable Document Format (PDF). To use PDF you must have Adobe Acrobat Reader, which is available free at the site.

You may also access documents of the Department published in the *Federal Register* by using the article search feature at www.federalregister.gov. Specifically, through the advanced search feature at this site, you can limit your search to documents published by the Department.

\_\_\_\_\_\_\_\_\_\_\_\_\_\_\_\_\_\_\_\_\_\_\_\_\_\_\_\_\_\_\_

Dated:

Frank T. Brogan,

*Assistant Secretary for Elementary and Secondary Education*.